# EXPRESIÓN de los DATOS y RESULTADOS NUMÉRICOS de las MEDIDAS en el LABORATORIO de FÍSICA

En un laboratorio se pretende determinar una magnitud física desconocida mediante observaciones en una experiencia controlada. Dichas observaciones las plasmamos en valores numéricos que obtenemos con la instrumentación usada en el proceso de medida. Usualmente se realiza la observación sobre dos magnitudes que somos capaces de controlar (medir) y lo que se intenta es encontrar la relación que existe entre ellas para así poder descubrir el valor de otra magnitud física desconocida. Una vez conseguido el objetivo podremos escribir una expresión matemática que relacione de forma general las tres magnitudes en juego, es lo que se conoce como "ley física" y en la mayoría de los casos esa ley física tiene un comportamiento lineal (si no fuera así se debe linealizar el problema).

Todas las experiencias planteadas en este curso tienen una ventaja sobre la realidad de un laboratorio de investigación, dicha ventaja consiste en que se conoce de antemano el resultado, pues las experiencias se basarán en leyes físicas ya establecidas. El planteamiento que vamos a tener es intentar trabajar en la medida de lo posible como si la ley física fuera desconocida y realizar una comparación entre nuestros resultados y la ley ya establecida.

Antes de pasar a describir la labor que se puede llevar a cabo en un laboratorio debemos aprender a escribir correctamente los resultados numéricos, pues es usual creer que los cálculos solo son el resultado de una operación matemática y el número obtenido es el correcto sin hacer otras consideraciones. Esa manera de actuar es errónea pues los valores numéricos que introducimos en la expresión matemática proceden de una medida previa de estos parámetros y para obtener esa medida se ha hecho uso de un instrumento de medición que siempre introduce un error o incertidumbre en el resultado de esta. Por lo que en consecuencia si los números (medidas) que introducimos en una fórmula son inexactos, entonces el resultado también tendrá cierta incertidumbre asociada y no será simplemente el resultado de la operación matemática.

Para ello vamos a explicar primero el concepto de cifras significativas y como se trabaja con dicho concepto al realizar operaciones matemáticas. Y de forma necesaria tendremos que introducir el concepto de incertidumbre, exactitud, error absoluto, error relativo y calidad.

# **Ortografía de los valores númericos**

Las expresiones numéricas (datos, constantes científicas, constantes matemáticas, resultados de operaciones, etc.) siempre pertenecen al cuerpo de los números reales que es donde estamos trabajando, por lo que pueden tener infinitas cifras (constantes matemáticas y números irracionales) o u número finito de cifras (números racionales y constantes físicas). Veamos algunos ejemplos:

### **Constantes matemáticas**

- $\pi$  = 3.1415926535897932384626433832795...........
- $e = 2.7182818284590452353602874713527...$

# **Números irracionales**

 $\sqrt{2}$  = 1.4142135623730950488016887242097........

 $7/6 = 1.1666666666666666666666666666666... = 1.16$  $\overline{a}$ 

2/27 = 0.07407407407407407407407407407407….= 0.074 937/330 = 2.8393939393939393939393939393939…..= 2.839 $92.3/35.7 = 2.5854341736694677871148459383754$ 

**Números racionales** (decimales y enteros)

 $35/8 = 4.375$ 

 $1584/2 = 792$ 

 $2/5 = 0.4$ 

**Constantes físicas** (En este caso la cantidad de cifras depende de la instrumentación y el método experimental utilizado para su determinación)

 $g_0 = 9.80665 \text{ m} \cdot \text{s}^{-2}$  $\mu_0 = 1.25663706 \cdot 10^{-6} \text{ N} \cdot \text{A}^2$ 

Como vemos el número de cifras es muy variable sin que nada determine cuántas debo usar en una operación ni cuántas debo de escribir como resultado para que se considere correcto.

Un número se puede considerar representativo de una medida cuando conocemos la incertidumbre con la que se ha calculado, esto quiere decir que dicho dato numérico o resultado se puede considerar más exacto cuanto más pequeña es su incertidumbre (es imposible tener incertidumbre nula salvo para los factores numéricos como por ejemplo el '2' cuando decimos que (360º) son equivalentes a (2·π radianes). El origen de la incertidumbre siempre es responsabilidad de la instrumentación usada en la determinación de una medida.

# **Proceso de medida directa de una magnitud**

El concepto de medir está ligado a la necesidad humana de comparar un objeto a otro de su misma naturaleza. Se busca que dicha comparación sea objetiva y reproducible en el tiempo por otras personas. Eso nos lleva al dilema de elegir un objeto patrón al que referirnos al comparar. Una vez hecho esto, tiene sentido medir. Medir es comparar cuántas unidades patrón corresponden al objeto de la medida. Luego para distinguir el resultado numérico de la medida de otros resultados sobre objetos de distinta naturaleza es imprescindible añadir un nombre que especifique la magnitud medida, es lo que se denomina 'unidad de medida'.

Vamos a poner un ejemplo sencillo para medir el espacio que ocupa una frase escrita con este ordenador:

- o Como patrón de medida usaremos el tamaño de un signo negativo. Tipo de letra Times New Roman, tamaño 12 puntos normal: " "
- o La unidad de medida la denominaremos: "neg"
- $\circ$  La sensibilidad en este caso es de  $\pm 1$  neg.

Si aplicamos ahora esto a la siguiente frase:

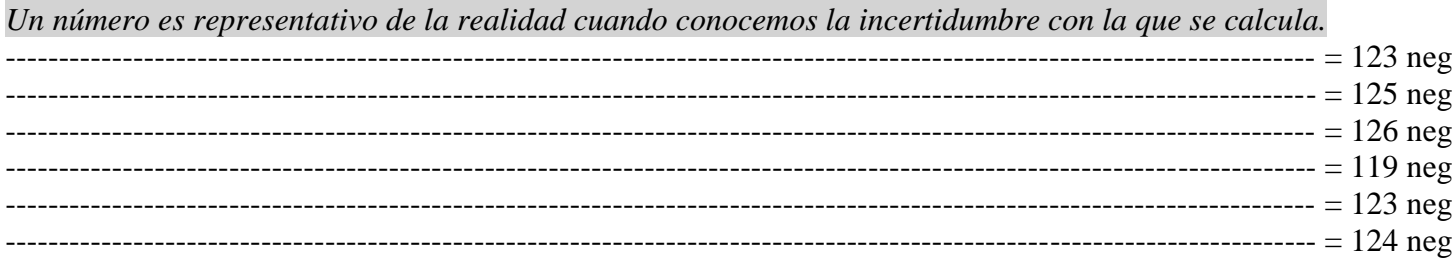

El método de medida ha sido teclear el signo negativo (unidad patrón) debajo de la línea donde está escrita la frase. Se ha repetido el proceso 6 veces para comprobar la aleatoriedad del resultado.

Se ha contado de cabeza sin interrupción de uno en adelante. Se ha contado por décadas de cabeza. Se ha contado por décadas apuntando cada una en un papel. Durante el proceso no puedo asegurar que haya contado mentalmente de más y haya presionado la tecla o haya presionado alguna vez sin contar. Tampoco se puede descartar que al presionar la tecla más tiempo de lo normal se hayan producido más de un signo negativo en alguna pulsación.

Como podemos comprobar a la vista de los resultados obtenidos y del método de medida usado, que como mínimo en el mejor de los casos la incertidumbre o error (error absoluto) cometido es de  $\pm 1$  neg que corresponde a la mínima unidad que dispone nuestro dispositivo de medida (sensibilidad del instrumento). Es evidente que el error cometido es superior a la sensibilidad, pero ¿Cuánto?

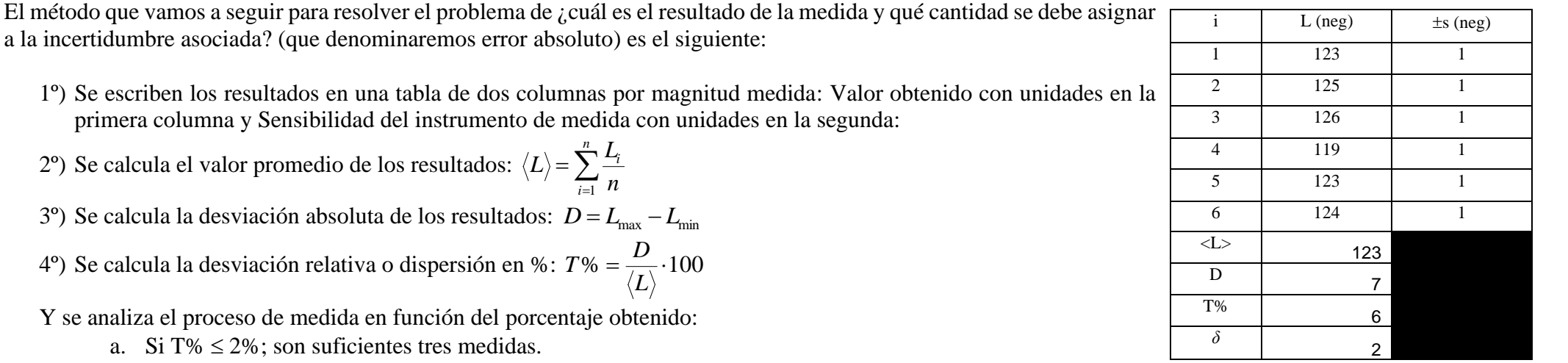

a la incertidumbre asociada? (que denominaremos error absoluto) es el siguiente: 1<sup>o</sup>) Se escriben los resultados en una tabla de dos columnas por magnitud medida: Valor obtenido con unid

- primera columna y Sensibilidad del instrumento de medida con unidades en la segunda:
- 2°) Se calcula el valor promedio de los resultados:  $\langle L \rangle = \sum_{i=1}^{n}$ *i i n*  $|L\rangle = \sum_{n=1}^{n} \frac{L}{L}$ 1
- 3<sup>o</sup>) Se calcula la desviación absoluta de los resultados: *D* = *L*<sub>max</sub> − *L*<sub>min</sub>
- 4°) Se calcula la desviación relativa o dispersión en %:  $T\% = \frac{D}{\sqrt{2}} \cdot 100$ *L*  $T\% = \frac{D}{l}$
- Y se analiza el proceso de medida en función del porcentaje obtenido:
	- a. Si T%  $\leq$  2%; son suficientes tres medidas.
- b. Si  $2\%$  < T%  $\leq$  8%; son suficientes seis medidas.
- c. Si  $8\%$  < T%  $\leq$  15%; son suficientes quince medidas.
- d. Si  $15\% < T\%$ ; son suficientes cincuenta medidas.
- 5°) Se calcula la desviación media:  $\delta = \sum_{i=1}^{n} \frac{|L_i L_i|}{r_i}$  $=$  $\sum_{n=1}^{n}$ *i i n*  $L_{\!\scriptscriptstyle i} - \langle L$ 1 δ
- 6º) Se escribe el valor de la medida (es lo que se puede llamar valor exacto (más exacto posible), valor verdadero o valor representativo del proceso) como el valor promedio obtenido: *<L>*
- 7º) Se determina la incertidumbre o error absoluto '*a*', que debe de acompañar a todo resultado, como el valor máximo entre la sensibilidad '*s*' del instrumento de medida y la desviación media '*δ*' obtenida en el proceso: *MAXs*

$$
L = (\langle L \rangle \pm \varepsilon_a) \text{ neg} = (\langle L \rangle \pm \text{MAX} \{\mathbf{s} \cdots \mathbf{\delta}\}) \text{ neg}
$$

Con lo que el resultado final será en este caso:

$$
L = (123 \pm 2) \text{ neg}
$$

Esto quiere decir que la longitud de la frase en neg es cualquier valor entre 121 neg y 125 neg, aunque su valor representativo es 123 neg acompañado de dos unidades de incertidumbre.

8º) Además de encontrar el resultado de la medida con el error asociado al procedimiento de medida, siempre es necesario acompañarlo con un indicador de la calidad o fiabilidad de la medida o precisión. Este concepto lo obtenemos comparando el valor de la cantidad medida respecto al error absoluto asociado (Error relativo) que se puede expresar en tanto por uno:

 $\varepsilon_r =$ 

O en porcentaje:

$$
\varepsilon_r \, \% = \frac{s}{\langle L \rangle} \cdot 100
$$

*L s*

Aplicado a nuestro caso:

 $\mathcal{E}_r(L)\% = \frac{7}{122} \cdot 100$ 123  $\frac{7}{22} \cdot 100 = 6\%$ 

9º) Para finalizar el proceso de medida, se debe analizar si el error relativo obtenido se puede justificar, para ello se debe revisar el proceso. Y vemos, en este caso, que obtuvimos un 6% para la dispersión relativa (T%) por lo que es normal que el resultado final venga afectado en ese porcentaje de error.

Este ejemplo de la medida directa de una magnitud nos debe servir para comprender que cualquier valor que usamos en un proceso experimental está afectado por una incertidumbre y dicha incertidumbre obliga a que la cantidad de cifras de un dato o resultado se tengan que ajustar a las cifras con que se expresa la incertidumbre. Esto se podría decir que es una forma de dar significado al resultado de una serie de operaciones matemáticas.

# **-** Por convenio se considera que una medida tiene calidad suficiente si  $\varepsilon_r$ (medida)%  $\leq 2\%$ **Cifras significativas**

[\(http://www.escritoscientificos.es/trab21a40/cifrassignificativas/00cifras.htm\)](http://www.escritoscientificos.es/trab21a40/cifrassignificativas/00cifras.htm); [\(https://www.chemteam.info/SigFigs/SigFigs.html\)](https://www.chemteam.info/SigFigs/SigFigs.html)

Las **cifras significativas** de un número son las que aportan alguna información. Toda medición experimental es inexacta y se debe expresar con sus cifras significativas. Veamos un caso sencillo: supongamos que medimos la longitud de una mesa con una regla **graduada en milímetros**. El resultado se puede expresar, por ejemplo, como:

Longitud 
$$
(L) = 85.2 \text{ cm}
$$

No es esta la única manera de expresar el resultado, pues también puede ser:

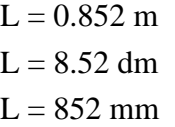

Se exprese como se exprese el resultado tiene tres cifras significativas, que son los dígitos considerados como ciertos en la medida. Cumplen con la definición pues muestran el valor de la medida e indican de forma elíptica que la incertidumbre es la del instrumento de medida (1 mm, 0.1 cm, 0.01 dm, 0.001 m, etc.). Por lo que se puede decir que tienen un significado real pues aportan información coherente.

Quedando claro que la última cifra de la medida de nuestro ejemplo es significativa pero incierta, la forma más correcta de indicarlo (asumiendo por ahora que la incertidumbre es de ±1 mm), es:

 $L = 852 \pm 1$  mm;  $L = 85.2 \pm 0.1$  dm;  $L = 8.52 \pm 0.01$  cm;  $L = 0.852 \pm 0.001$  mm;

No obstante, lo más normal es omitir el término ( ± ) y asumir que la última cifra de un número siempre es incierta si éste está expresado con todas sus cifras significativas. Este es el llamado convenio de cifras significativas que asume que:

# *"cuando un número se expresa con sus cifras significativas, la última cifra es siempre incierta"*

Por lo que si hubiéramos escrito como resultado:

 $L = 852.1$  mm; o  $L = 852.0$  mm

Sería un resultado incorrecto pues indicaría que en la medida hemos podido distinguir hasta las décimas de milímetro y eso sería imposible con una regla graduada en milímetros (pues la sensibilidad de dicha regla es de 1 mm).

La presentación del resultado numérico de una medida directa, por ejemplo el caso anterior de la longitud de una mesa, tiene poco valor si no se conoce algo de la exactitud de dicha medida. Una de las mejores maneras de trabajar consiste en realizar más de una medida y proceder con el tratamiento estadístico de los datos para establecer así un resultado con un buen límite de confianza (eso es lo que hemos hecho al medir la longitud de una frase).

El procedimiento seguido en el registro de medidas en un laboratorio debe ir por este camino, con un tratamiento estadístico que genere un límite de confianza que nosotros realizaremos como hemos mostrado con anterioridad al determinar la desviación media. Ahora bien, fuera del laboratorio (y en ocasiones dentro) lo más común es utilizar el llamado convenio de cifras significativas.

Una lectura que debemos hacer sobre la interpretación de la cantidad de cifras significativas que tiene un dato numérico es la siguiente:

# "*Cuantas mayor número de cifras significativas tenga un dato mayor es su calidad*"

Eso quiere decir que dicho dato está mejor determinado, es más preciso, cuantas más cifras significativas tenga. En resumen: que el 'error relativo es más pequeño" o que tenemos menos porcentaje de error en su determinación.

## **Reglas para establecer las cifras significativas de un número dado.**

**Regla 1**. *En números que no contienen ceros, todos los dígitos son significativos.* Por ejemplo:

 $3.14159 \rightarrow$  *seis cifras significativas*  $\rightarrow$  3.14159

*5.694 → cuatro cifras significativas → 5 . 6 9 4*

**Regla 2**. *Todos los ceros entre dígitos significativos son significativos.*  Por ejemplo:

> *2.054 → cuatro cifras significativas → 2.054 506 → tres cifras significativas → 506*

**Regla 3**. *Los ceros a la izquierda del primer dígito que no es cero sirven solamente para fijar la posición del punto decimal y no son significativos.*  Por ejemplo:

> *0,054 → dos cifras significativas → 0.054*  $0.0002604 \rightarrow$  *cuatro cifras significativas*  $\rightarrow 0.0002604$

**Regla 4**. *En un número con dígitos decimales, los ceros finales a la derecha del punto decimal son significativos.*

Por ejemplo:

 $0.0540 \rightarrow$  *tres cifras significativas*  $\rightarrow 0.0540$  $30.00 \rightarrow$  *cuatro cifras significativas*  $\rightarrow 30.00$ 

**Regla 5**. *Si un número no tiene punto decimal y termina con uno o más ceros, dichos ceros pueden ser o no significativos*. Para poder especificar el número de cifras significativas, se requiere información adicional (por ejemplo, la sensibilidad del instrumento de medida). Para evitar confusiones es conveniente expresar el número en notación científica, no obstante, también *se suele indicar que dichos ceros son significativos escribiendo el punto decimal solamente. Si el signo decimal no se escribiera, dichos ceros no son significativos.*

Por ejemplo:

*1200 → dos cifras significativas → 1 2 0 0*  $1200. \rightarrow$  *cuatro cifras significativas*  $\rightarrow$  1200.

**Regla 6**. *Los números exactos tienen un número finito de cifras significativa y se determinan con incertidumbre nula.*

Los números exactos son aquellos que se obtienen por definición o que resultan de contar un número pequeño de elementos. Ejemplos:

- *Al contar el número de átomos en una molécula de agua obtenemos un número exacto: 3.*
- *Al contar las caras de un dado obtenemos un número exacto: 6.*
- *Por definición el número de metros que hay en un kilómetro es un número exacto: 1000.*
- *- Por definición el número de grados que hay en una circunferencia es un número exacto: 360.*

# **Notación científica de un número.**

La notación científica representa un número utilizando potencias de base diez. El número se escribe como un producto: *A · 10 <sup>n</sup>*

Siendo A un número mayor o igual que 1 y menor que 10, y n un número entero. La notación científica se utiliza para poder expresar fácilmente números muy grandes o muy pequeños. También es muy útil para escribir las cantidades físicas pues solo se escriben en notación científica los dígitos significativos.

Un número en notación científica se expresa de manera que contenga un dígito (el más significativo) en el lugar de las unidades, todos los demás dígitos irán después del separador decimal multiplicado por el exponente respectivo.

Ejemplos:

- *· Distancia media Tierra-Luna = 384.000.000 m*
- *· Distancia media Tierra-Luna = 3,84 · 10 <sup>8</sup> m (tres cifras significativas)*
- *· Radio del átomo de hidrógeno = 0,000000000053 m*
- *· Radio del átomo de hidrógeno = 5,3 · 10 -11 m (dos cifras significativas)*

*· Velocidad de la luz en el vacío = 299.792,458 km/s*

*· Velocidad de la luz en el vacío = 2,99792458 · 10 <sup>8</sup> km/s (9 cifras significativas)*

 $\cdot G = 0,000000000066742 N·m<sup>2</sup>/kg<sup>2</sup>$ *·*  $G = 6.6742 \cdot 10^{-11} \text{ N} \cdot \text{m}^2/\text{kg}^2$  (5 cifras significativas)

# **Estimación del error absoluto o incertidumbre en los cálculos numéricos**

Una cuestión importantísima que se opta por convenio y que es ineludible a la hora de expresar el valor del error absoluto es la siguiente norma:

## **"El error absoluto se expresará como máximo con dos cifras significativas siempre que el valor de dichas cifras sea menor que 25"**

Esto obliga a que los errores absolutos o incertidumbres asociadas a un dato solo puedan expresarse con alguno de los valores del siguiente conjunto:

# {1; 2; 3; 4;5; 6; 7; 8; 9; 10; 11; 12; 13; 14; 15; 16; 17; 18; 19; 20; 21; 22; 23; 24}

El error absoluto o incertidumbre de una magnitud aislada o calculada por una medida directa ya hemos visto como se expresa. Pero si esa magnitud se determina mediante una operación matemática a partir de variables independientes entre si (sumas, restas, divisiones, multiplicaciones, aplicando funciones a las variables como el logaritmo por ejemplo o cualquier combinación de lo anterior), debemos de aplicar el concepto de error o de variación de una función alrededor de un punto. Esto lo resolveremos en un caso general aprovechando el concepto de derivada aplicado a una función de varias variables independientes entre sí. La definición formal de este procedimiento se denomina "derivada parcial" para distinguirlo del concepto genérico de "derivada". Una forma sencilla de entender en que consiste una derivada parcial de una función de varias variables es la siguiente:

Cuando decimos varias variables, nos referimos a los datos numéricos que tengan incertidumbre o sea de los que se conoce su error absoluto. Por ejemplo, los valores obtenidos en una medida de las variables "m", "n, y "p" son los siguientes:

 $m = \langle m \rangle \pm \mathcal{E}_a(m)$ ;  $n = \langle n \rangle \pm \mathcal{E}_a(n)$ ;  $p = \langle p \rangle \pm \mathcal{E}_a(p)$ ;

#### ▪ *Error absoluto de una expresión con varias variables*

Supongamos que la variable final que queremos determinar es:

 $Q = Q(m,n,p)$ 

Se dice que 'Q' es función de 'm', 'n' y 'p'.

Y si lo que quiero es saber cuál es la variabilidad " $\mathcal{E}_a(Q)$ " del valor de Q(m,n,p), lo podré determinar a partir de la derivada total de la función Q(m,n,p) que la expresamos D[Q(m,n,p)] que se resuelve, en nuestro caso, de la siguiente forma:

$$
D[Q(m,n,p)] = \mathcal{E}_a(Q) = \left| \frac{\partial Q(m,n,p)}{\partial m} \right| \cdot \mathcal{E}_a(m) + \left| \frac{\partial Q(m,n,p)}{\partial n} \right| \cdot \mathcal{E}_a(n) + \left| \frac{\partial Q(m,n,p)}{\partial p} \right| \cdot \mathcal{E}_a(p)
$$

#### o *Error absoluto en sumas y diferencias*

Si lo aplicamos al caso:

$$
Q(m,n,p) = m + n - p
$$

Obtenemos:

$$
\varepsilon_a(Q) = \left| \frac{\partial (m+n-p)}{\partial m} \right| \cdot \varepsilon_a(m) + \left| \frac{\partial (m+n-p)}{\partial n} \right| \cdot \varepsilon_a(n) + \left| \frac{\partial (m+n-p)}{\partial p} \right| \cdot \varepsilon_a(p)
$$

Las derivadas parciales *m*  $\frac{\partial (m+n-p)}{\partial (m+n-p)}$  lo que quieren decir es que derivaremos la expresión solo respecto a la variable indicada en el denominador, considerando el resto de las variables como constantes (cuya derivada es cero, por lo que se ignoran a efectos de derivación):

$$
\left|\frac{\partial (m+n-p)}{\partial m}\right| = \left|\frac{\partial (m)}{\partial m} + \frac{\partial (n)}{\partial m} - \frac{\partial (p)}{\partial m}\right| = |1 + 0 - 0| = |1| = 1
$$

Repitiendo esto en cada sumando queda:

$$
\mathcal{E}_{a}(Q) = |1| \cdot \mathcal{E}_{a}(m) + |1| \cdot \mathcal{E}_{a}(n) + |-1| \cdot \mathcal{E}_{a}(p) = \mathcal{E}_{a}(m) + \mathcal{E}_{a}(n) + \mathcal{E}_{a}(p)
$$

$$
\mathcal{E}_{a}(Q) = \varepsilon_{a}(m) + \varepsilon_{a}(n) + \varepsilon_{a}(p)
$$

Esta expresión se puede usar de forma genérica siempre que se quiera determinar el error absoluto de una expresión donde solo haya sumas y diferencias.

#### o *Error absoluto en productos y cocientes*

Supongamos que la variable final que queremos determinar es:

$$
Q = \frac{m \cdot n}{p} = Q(m,n,p)
$$

Siguiendo el procedimiento anterior:

$$
\mathcal{E}_{a}(Q) = \left| \frac{\partial \left(\frac{m \cdot n}{p}\right)}{\partial m} \right| \cdot \mathcal{E}_{a}(m) + \left| \frac{\partial \left(\frac{m \cdot n}{p}\right)}{\partial n} \right| \cdot \mathcal{E}_{a}(n) + \left| \frac{\partial \left(\frac{m \cdot n}{p}\right)}{\partial p} \right| \cdot \mathcal{E}_{a}(p) = \left| \frac{n}{p} \cdot \frac{\partial(m)}{\partial m} \right| \cdot \mathcal{E}_{a}(m) + \left| \frac{m}{p} \cdot \frac{\partial(n)}{\partial n} \right| \cdot \mathcal{E}_{a}(n) + \left| \frac{m \cdot \partial(n)}{p} \cdot \frac{\partial(n)}{\partial n} \right| \cdot \mathcal{E}_{a}(p)
$$
\n
$$
\mathcal{E}_{a}(Q) = \left| \frac{n}{p} \cdot 1 \right| \cdot \mathcal{E}_{a}(m) + \left| \frac{m}{p} \cdot 1 \right| \cdot \mathcal{E}_{a}(n) + \left| m \cdot n \cdot \left( -\frac{1}{p^2} \right) \right| \cdot \mathcal{E}_{a}(p)
$$
\n
$$
\mathcal{E}_{a}(Q) = \left| \frac{n}{p} \cdot \mathcal{E}_{a}(m) + \frac{m}{p} \cdot \mathcal{E}_{a}(n) + \frac{m \cdot n}{p^2} \cdot \mathcal{E}_{a}(p) = \frac{p \cdot n \cdot \mathcal{E}_{a}(m) + p \cdot m \cdot \mathcal{E}_{a}(n) + m \cdot n \cdot \mathcal{E}_{a}(p)}{p^2}
$$

Si solo hubiera productos  $Q = m \cdot n \cdot p = Q(m,n,p)$  obtendríamos:

$$
\mathcal{E}_a(Q) = n \cdot p \cdot \varepsilon_a(m) + m \cdot p \cdot \varepsilon_a(n) + m \cdot n \cdot \varepsilon_a(p)
$$

# **Determinación del error relativo o precisión en los cálculos numéricos.**

Como ya hemos dicho el error relativo se define como la relación que existe entre la incertidumbre (error absoluto) y el valor de la medida:

$$
\varepsilon_r = \frac{\varepsilon_a(V)}{\langle V \rangle}
$$
; O en tanto por ciento:  $\varepsilon_r % = \frac{\varepsilon_a(V)}{\langle V \rangle} \cdot 100$ 

#### o *Error relativo en productos y cocientes*

Calculemos de forma general el error relativo de la operación producto que define la magnitud  $Q(m, n, p) =$ *p*  $\frac{m \cdot n}{n}$ :

$$
\mathcal{E}_{r}(Q) = \mathcal{E}_{r}(\frac{m \cdot n}{p}) = \frac{\varepsilon_{a}(\frac{m \cdot n}{p})}{(\frac{m \cdot n}{p})} = \frac{\frac{p \cdot n \cdot \varepsilon_{a}(m) + p \cdot m \cdot \varepsilon_{a}(n) + m \cdot n \cdot \varepsilon_{a}(p)}{p^{2}}}{(\frac{m \cdot n}{p})} = \frac{p \cdot n \cdot \varepsilon_{a}(m) + p \cdot m \cdot \varepsilon_{a}(n) + m \cdot n \cdot \varepsilon_{a}(p)}{m \cdot n \cdot p}
$$

Simplificando queda:

$$
\mathcal{E}_{r}(Q) = \frac{\mathcal{E}_{a}(m)}{m} + \frac{\mathcal{E}_{a}(n)}{n} + \frac{\mathcal{E}_{a}(p)}{p} = \mathcal{E}_{r}(m) + \mathcal{E}_{r}(n) + \mathcal{E}_{r}(p)
$$

Por lo que podemos decir que en operaciones que implican productos y cocientes, el error relativo final es simplemente la suma de errores relativos de cada variable.

#### Ejemplo de aplicación:

Supongamos que los valores obtenidos en una medida de las variables "m", "n, y "p" son:

$$
m = 3;
$$
  $n = 257.4;$   $p = 0.0068$ 

Si tenemos en cuenta que la incertidumbre siempre esta en la última cifra escrita, podemos expresar los valores anteriores de la siguiente forma:

$$
m = 3 \pm 1; \qquad n = 257.4 \pm 0.1; \qquad p = 0.0068 \pm 0.0001
$$

Calculando ahora el error relativo de cada una de las variables:

$$
m = 3 \pm 1 \qquad \rightarrow \qquad \mathcal{E}_r(m)\% = \frac{1}{3} \cdot 100 \approx 33\%
$$
  
\n
$$
n = 257.4 \pm 0.1 \qquad \rightarrow \qquad \mathcal{E}_r(m)\% = \frac{0.1}{257.4} \cdot 100 \approx 0.4\%
$$
  
\n
$$
p = 0.0068 \pm 0.0001 \qquad \rightarrow \qquad \mathcal{E}_r(m)\% = \frac{0.0001}{0.0068} \cdot 100 \approx 1.5\%
$$

Si Q está definida como:

$$
Q = \frac{m \cdot n}{p} = 113\,558.82352941176470588235294118
$$

El error absoluto de esta operación es:

$$
\mathcal{E}_{a}(Q) = \mathcal{E}_{a}(\frac{m \cdot n}{p}) = \frac{p \cdot n \cdot \mathcal{E}_{a}(m) + p \cdot m \cdot \mathcal{E}_{a}(n) + m \cdot n \cdot \mathcal{E}_{a}(p)}{p^{2}} =
$$

$$
\mathcal{E}_a(Q)=\frac{257.4\cdot 0.0068\cdot 1+3\cdot 0.0068\cdot 0.1+3\cdot 257.4\cdot 0.0001}{0.0068^2}=3\boxed{9\ 567.041522491349480968858131488}
$$

(Marcamos en rojo las cifras que no son correctas y redondearemos si fuera necesario)

Con lo que la expresión correcta final será:

$$
\mathcal{E}_a(Q) = 40\,000
$$

Ajustando las cifras del valor de Q a las cifras significativas del error absoluto (marcamos en rojo la cifras incorrectas):

$$
Q = 113 558.82352941176470588235294118 \pm 40000
$$

El valor de Q con significado lo expresaremos así (en este caso no es necesario redondear):

$$
Q = 110\ 000 \pm 40\ 000
$$

Y su error relativo calculado directamente:

$$
\mathcal{E}_{r}\% \text{ (Q)} = \frac{\varepsilon_{a}(Q)}{Q} \cdot 100 = \frac{40\,000}{110000} \cdot 100 \approx 40\%
$$

Ahora pasamos a calcular en error relativo de la operación producto que define la magnitud Q de forma general:

$$
\mathcal{E}_r\% (Q) = \mathcal{E}_r\% (\frac{m \cdot n}{p}) = \mathcal{E}_r\% (m) + \mathcal{E}_r\% (n) + \mathcal{E}_r\% (p) = 33\% + 0.4\% + 1.5\% \approx 40\%
$$

Que como vemos coincide con lo calculado de forma directa.

#### o *Error relativo en sumas y diferencias*

Error relativo de la operación suma que define la magnitud  $Q = m + n - p$ :

$$
m =  \pm \varepsilon_a(m) \qquad \rightarrow \qquad \varepsilon_r(m)\% = \frac{\varepsilon_a(m)}{\langle m \rangle} \cdot 100
$$
\n
$$
n =  \pm \varepsilon_a(n) \qquad \rightarrow \qquad \varepsilon_r(n)\% = \frac{\varepsilon_a(n)}{\langle n \rangle} \cdot 100
$$
\n
$$
p =  \pm \varepsilon_a(p) \qquad \rightarrow \qquad \varepsilon_r(p)\% = \frac{\varepsilon_a(p)}{\langle p \rangle} \cdot 100
$$

$$
\mathcal{E}_r(Q) = \mathcal{E}_r(m + m - p) = \frac{\varepsilon_a(m + n - p)}{(m + n - p)} = \frac{\varepsilon_a(m) + \varepsilon_a(n) + \varepsilon_a(p)}{(m + n - p)} \qquad \longrightarrow \qquad \mathcal{E}_r(m + n - p) = \frac{\varepsilon_a(m)}{(m + n - p)} + \frac{\varepsilon_a(n)}{(m + n - p)} + \frac{\varepsilon_a(p)}{(m + n - p)}
$$

$$
\mathcal{E}_{\rm r}(m+n-p) = \frac{\varepsilon_a(m)}{(m+n-p)} + \frac{\varepsilon_a(n)}{(m+n-p)} + \frac{\varepsilon_a(p)}{(m+n-p)} < \mathcal{E}_{\rm r}(m) + \mathcal{E}_{\rm r}(n) + \mathcal{E}_{\rm r}(p) = \frac{\varepsilon_a(m)}{m} + \frac{\varepsilon_a(n)}{n} + \frac{\varepsilon_a(p)}{p}
$$

Como podemos ver el error relativo de la suma es más pequeño que la suma de errores relativos de cada una de las variables. Lo que quiere decir que al sumar variables el resultado es más preciso (disminuye el porcentaje de error) que la suma de las precisiones individuales.

#### Ejemplo de aplicación:

Supongamos que los valores obtenidos en una medida de las variables "m", "n, y "p" son los siguientes:

$$
m = 3;
$$
  $n = 257.4;$   $p = 0.0068$ 

Si tenemos en cuenta que la incertidumbre siempre esta en la última cifra escrita, podemos expresar los valores anteriores de la siguiente forma:

 $m = 3 \pm 1$ ;  $n = 257.4 \pm 0.1$ ;  $p = 0.0068 \pm 0.0001$ 

Calculando ahora el error relativo de cada una de las variables:

$$
m = 3 \pm 1 \qquad \to \qquad \mathcal{E}_r(m)\% = \frac{1}{3} \cdot 100 \approx 33\%
$$
  

$$
n = 257.4 \pm 0.1 \qquad \to \qquad \mathcal{E}_r(m)\% = \frac{0.1}{257.4} \cdot 100 \approx 0.4\%
$$

$$
p = 0.0068 \pm 0.0001 \rightarrow \qquad \varepsilon_r(m)\% = \frac{0.0001}{0.0068} \cdot 100 \approx 1.5\%
$$

El valor de Q es:

:

$$
Q = m + n - p = 260.3932
$$

Con lo que el error absoluto de esta operación es:

$$
\mathcal{E}_a(Q) = \mathcal{E}_a(m) + \mathcal{E}_a(n) + \mathcal{E}_a(p) = 1 + 0.1 + 0.0001 = 1.1 \frac{1001}{1} = 1.1
$$
  
(Marcamos en rojo las cifras que no son correctas y redondearemos si fuera necesario)

Por lo que la expresión correcta final será:

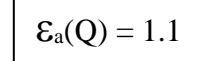

Ajustando las cifras del valor de Q a las cifras significativas del error absoluto (marcamos en rojo las cifras incorrectas):

 $Q = 260.3932 \pm 1.1$ 

El valor de Q con significado lo expresaremos así (hay que redondear pues hemos eliminado el 9 que seguía al 3)::

$$
Q = 260.4 \pm 1.1
$$

Y su error relativo calculado directamente:

$$
\mathcal{E}_{r}\% \text{ (Q)} = \frac{\varepsilon_a(Q)}{Q} \cdot 100 = \frac{1.1}{260.4} \cdot 100 \approx 0.4\%
$$

Vamos a comprobar que se obtiene el mismo resultado con la ecuación general que obtuvimos al principio de este apartado:

$$
\mathcal{E}_r\%(\mathbf{Q}) = \mathcal{E}_r\%(\mathbf{m} + \mathbf{n} - \mathbf{p}) = \frac{\mathcal{E}_a(m) + \mathcal{E}_a(n) + \mathcal{E}_a(p)}{(m + n - p)} \cdot 100 = \frac{1 + 0.1 + 0.0001}{260.4068} \cdot 100 = \frac{1.1001}{260.4068} \cdot 100 \approx 0.4\% \lt 35\% = \mathcal{E}_r(\mathbf{m})\% + \mathcal{E}_r(\mathbf{n})\% + \mathcal{E}_r(\mathbf{p})\%
$$

Como conclusión de lo expuesto en este apartado se puede decir que en los cálculos donde intervienen solo sumas o restas el error relativo final es siempre más bajo que la suma de errores relativos individuales. Mientras que cuando intervienen productos y cocientes, el error relativo final es justo la suma de los errores relativos de cada una de las variables que intervienen en la ecuación. Si alguna de las variables está elevada a una potencia, el resultado correspondiente a cada variable viene multiplicado por la potencia a la que está elevada esa variable.

En los apartados que siguen se van a establecer una serie de reglas de aplicación directa para escribir correctamente el resultado de las operaciones más comunes, sin tener que hacer uso del cálculo de errores. Estas reglas son de gran utilidad para comprender y dar significado a los resultados de las operaciones matemáticas que se realizan tanto en el laboratorio como en la resolución de cualquier problema científico.

# **Reglas para establecer las cifras significativas del resultado de operaciones.**

Cuando se realizan cálculos aritméticos con dos o más números se debe tener cuidado a la hora de expresar el resultado ya que es necesario conocer el número de dígitos significativos del mismo. Teniendo en cuenta que los números con los que operamos son los mejores valores de las cantidades que se han medido, *no es admisible que se gane o que se pierda incertidumbre mientras que se realizan operaciones aritméticas* con dichos números. Se pueden establecer algunas sencillas reglas cuya aplicación intenta cumplir con esta condición, aunque no siempre se consigue. Analizaremos tres situaciones: realización de sumas y diferencias; productos y cocientes; logaritmos y antilogaritmos.

## o *Cifras significativas en sumas y diferencias*

**Regla 1**. *En una suma o una resta el número de dígitos del resultado viene marcado por la posición del menor dígito común de todos los números que se suman o se restan.*

Por tanto, en una adición o una sustracción el número de cifras significativas de los números que se suman o se restan no es el criterio para establecer el número de cifras significativas del resultado.

Por ejemplo:

*(a) 4,3 + 0,030 + 7,31 = 11,64* <sup>≌</sup> *11,6*

- *(b) 34,6 + 17,8 + 15 = 67,4* <sup>≌</sup> *67*
- *(c) 34,6 + 17,8 + 15,7* <sup>≌</sup> *68,1*

En los ejemplos (a) y (c) el menor dígito común a los sumandos es la décima (primer decimal), por tanto, el resultado debe venir expresado hasta dicho decimal. En el ejemplo (b) el menor dígito común a los tres sumandos es la unidad, por tanto, el resultado debe venir expresado hasta la unidad.

## o *Cifras significativas en productos y cocientes*

**Regla 2**. *En un producto o una división el resultado debe redondearse de manera que contenga el mismo número de dígitos significativos que el número de origen que posea menor número de dígitos significativos.*

Por tanto, a diferencia de la suma o la resta, en la multiplicación o la división el número de dígitos significativos de las cantidades que intervienen en la operación sí es el criterio a la hora de determinar el número de dígitos significativos del resultado.

Por ejemplo:

(a) 
$$
q = \frac{24 \times 4,52}{100,0} = 1,0848 \approx 1,1
$$
  
(b)  $q = \frac{24 \times 4,02}{100,0} = 0,9648 \approx 0,96$ 

 $q = 3,14159 \times 0,25^{2} \times 2,352 = 0,4618141... \ge 0,46$ *(c)*

En los tres ejemplos expuestos el menor número de cifras significativas de los diferentes factores que intervienen en las operaciones es dos: se trata concretamente del número 24 en los ejemplos *(a)* y *(b)* y del número 0,25 en el ejemplo *(c)*. Por tanto los resultados se deben redondear a dos cifras significativas.

### o *Cifras significativas en logaritmos y antilogaritmos*

**Regla 3**. *En el logaritmo de un número se deben mantener tantos dígitos a la derecha de la coma decimal como cifras significativas tiene el número original*.

**Regla 4**. *En el antilogaritmo de un número se deben mantener tantos dígitos como dígitos hay a la derecha de la coma decimal del número original*. Veamos unos ejemplos con logaritmos de base 10:

*(a) log 3,53 = 0,5477747* <sup>≌</sup> *0,548 (b) log 1,200 · 10 -5 = - 4,9208188* <sup>≌</sup> *- 4,9208 (c) Anti log 8,9 = 10 8,9 = 7,94328 · 10 <sup>8</sup>* ≌ *8 · 10 <sup>8</sup> (d) Anti log 8,900 = 10 8,9 = 7,94328 · 10 <sup>8</sup>* ≌ *7,94 · 10 <sup>8</sup>*

En el ejemplo *(a)* el número de cifras significativas del número 3,53 es de tres y, por tanto, el número de decimales que tiene su solución es tres. El número del ejemplo *(b)* tiene cuatro cifras significativas y su logaritmo se expresa con 4 decimales. En cuanto a los antilogaritmos de los ejemplos *(c)* y *(d)*, el primero tiene una sola cifra decimal y su solución se expresa con una cifra significativa; el segundo tiene tres cifras decimales y tres son las cifras significativas del resultado.

### *Conclusión*

Como hemos visto, el convenio de cifras significativas no es del todo satisfactorio. Así, la realización de operaciones aritméticas con cifras significativas hace que en ocasiones aumente la incertidumbre respecto a lo esperado, que es considerar en una unidad la incertidumbre del último dígito de un número. Es claro que este aumento de la incertidumbre será tanto mayor cuanto mayor sea el número de operaciones que encadenemos y, por tanto, sería conveniente determinar el valor de la incertidumbre si se quiere estar seguro de conocer la progresión del error cometido en las operaciones realizadas. Incluso, tal como se ha visto en algún caso, la omisión de este estudio para la simple aplicación de las reglas aquí establecidas puede llevarnos a la pérdida de cifras significativas.

# **Redondeo de números**

La aplicación práctica de las reglas anteriores ha requerido del redonde[o\[1\]](http://www.escritoscientificos.es/trab21a40/cifrassignificativas/pagina03.htm#_ftn1) de números para ofrecer el resultado con el número de cifras significativas estipulado. Es decir, en el proceso de redondeo se eliminan los dígitos no significativos de un número, pero siguiendo *unas reglas que se deben aplicar al primero de los dígitos que se desea eliminar*.

**Regla 5**. *Si el primer dígito que se va a eliminar es inferior a 5, dicho dígito y los que le siguen se eliminan y el número que queda se deja como está*.

Por ejemplo, los siguientes números se han redondeado a 4 cifras significativas:

*1,4142136… → 1,4142136… → 1,414*  $\sqrt{6}$  = 2,4494897... → 2,4494897... → 2,449

**Regla 6**. *Si el primer dígito que se va a eliminar es superior a 5, o si es 5 seguido de dígitos diferentes de cero, dicho dígito y todos los que le siguen se eliminan y se aumenta en una unidad el número que quede*.

Por ejemplo, los siguientes números se han redondeado a cuatro cifras significativas:

*Π = 3,1415927… → 3,1415927… → 3,142*  $\sqrt{7}$  = 2,6457513... → 2,6457513... → 2,646

**Regla 7**. *Si el primer dígito que se va a eliminar es 5 y todos los dígitos que le siguen son ceros, dicho dígito se elimina y el número que se va a conservar se deja como está si es par o aumenta en una unidad si es impar*.

Por ejemplo, los siguientes números se han redondeado a cuatro cifras significativas:

$$
61,555 \rightarrow 61,555 \rightarrow 61,56
$$
  
2,0025 2,0025 2,002

*2,0925 → 2,0925 → 2,092*

Esta última regla elimina la tendencia a redondear siempre en un sentido determinado el punto medio que hay entre dos extremos. Es importante destacar aquí que cuando se establece la función de redondeo en una calculadora normalmente ésta no aplica la regla 13, es decir, si un número cumple la condición dada en dicha regla, la calculadora aumentará en una unidad el último dígito del número que quede de eliminar las cifras no significativas (es decir, la calculadora aplica en este caso la regla 12).

## **Aplicación a cálculos en problemas**

En los libros de texto de física o química lo más normal es realizar cálculos con datos cuya precisión viene indicada sólo por el convenio de cifras significativas. Así, si se deseara conocer la incertidumbre del resultado de un problema concreto se deberán aplicar las técnicas analizadas anteriormente. En cualquier caso, el resultado que se obtenga sólo debe contener dígitos significativos.

# **Ejemplo de medida de una magnitud indirecta**

El término magnitud indirecta se usa para distinguir aquellas magnitudes que se calculan a partir de otras más simples o magnitudes directas. Hay que saber distinguir con claridad cuándo estamos frente a un problema de laboratorio en el que se trata con magnitudes directas o indirectas y cuándo estamos frente a una medida que se determina mediante la aplicación de una ley física experimental.

La importancia de la determinación de este tipo de magnitudes radica en que son necesarias para el planteamiento de una ley física, usualmente es un dato que se mantiene invariable a lo largo del desarrollo experimental de dicha ley. Pongamos como ejemplo el de la relación de la resistencia de un conductor con las dimensiones geométricas y una propiedad intrínseca del material de fabricación. La ley física es:

$$
R = \rho \cdot \frac{L}{S}
$$

Donde *R* es la resistencia ohmica; *ρ* es la resistividad (propiedad intrínseca del material); *L* es la longitud del conductor y *S* la sección transversal del mismo.

Vamos a elegir la sección transversal como dato a determinar (magnitud directa/indirecta). Pues el estudio se plantea sobre cables con la misma sección (supongamos que dicho cable es rectangular de dimensiones B y H).

La experiencia planteada es hacer el estudio sobre cables con la misma sección y observar la dependencia de la resistencia con la longitud del cable. La analogía matemática que se puede escribir es:

 $R \rightarrow$  variable dependiente (y).

 $L \rightarrow$  variable independiente (x).

 $S \rightarrow$  magnitud que se mantiene invariable durante toda la experiencia.

*ρ* → propiedad física desconocida a determinar.

$$
R = \frac{\rho}{S} \cdot L \rightarrow y = \frac{\rho}{S} \cdot x
$$

Donde si *S*  $\frac{\rho}{g}$ lo asimilamos a la pendiente *M*. La ecuación es similar a la de una recta:

*y = M·x*

La experiencia se basa en variar la longitud (*L = x*) y medir con ayuda de un "ohmetro" el valor de la la resistencia (*R = y*) para cada longitud. Antes de realizarla se debe de conocer con la máxima precisión posible el valor de la sección transversal (magnitud directa/indirecta). Veamos como:

1) Descripción de lo que se va a medir.

El cable tiene una sección rectangular de dimensiones B y H. (ver ilustración) <sup>H</sup>

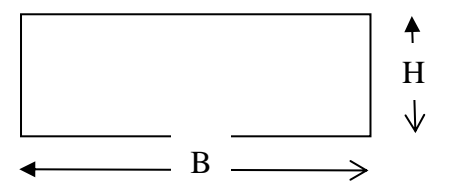

# 2) Instrumentación de medida.

Se dispone de un calibre vernier (pie de rey) con un nonio con 50 divisiones y una regla milimetrada (s = 1 mm) lo que implica que la sensibilidad de la medida es:

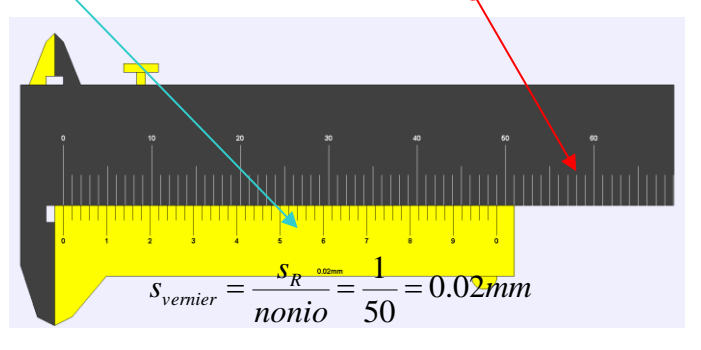

Con este instrumento medimos B y H (se muestra el ejemplo de la primera medida)

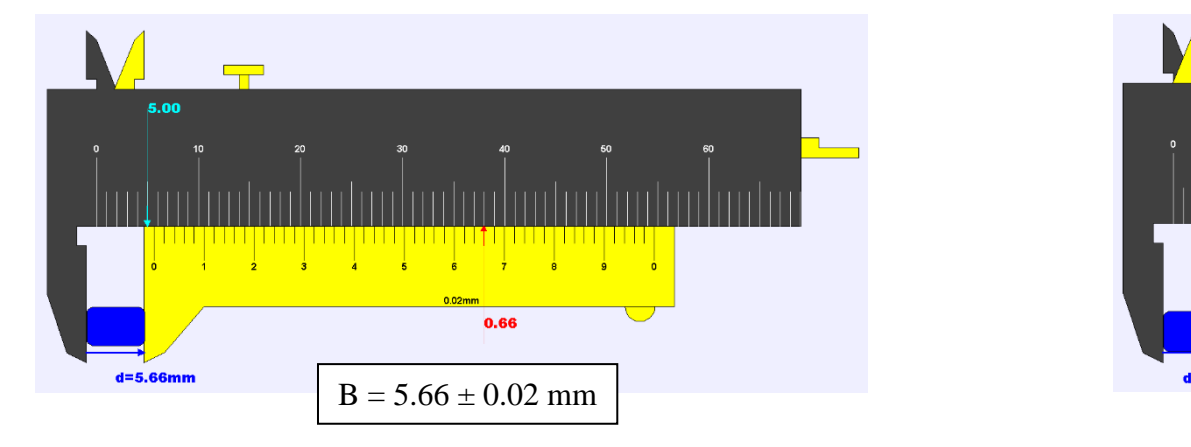

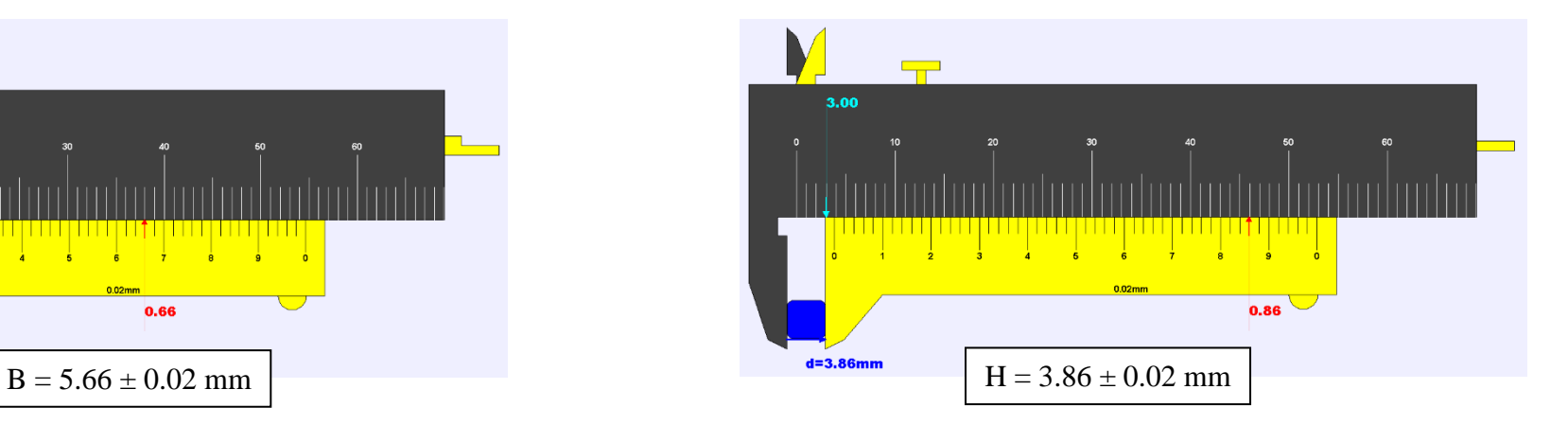

Una vez que hemos visto como se mide con el pie de rey, realizamos tres medidas como mínimo de cada magnitud y las colocamos en tablas tal como ya se ha dicho.

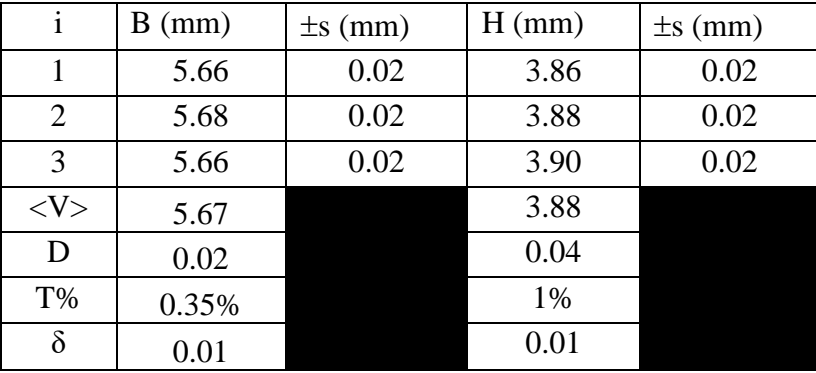

Los valores finales de la medida escritos correctamente son:

$$
B = (5.67 \pm 0.02) \text{ mm}; E_r (B) \approx 0.4\%
$$
  
H = (3.88 \pm 0.02) mm; E<sub>r</sub> (B)  $\approx 0.5\%$ 

Una vez determinados B y H podemos calcular el área de la sección  $S = B \cdot H$ :

$$
S = 5.67 \cdot 3.88 = 21.9996
$$
 mm<sup>2</sup>

Se calcula el error absoluto del producto:

a(S) = a(B·H) = B·a(H) + H·a(B) = 5.67·0.02 + 3.88·0.02 = 0.191 = 0.19 mm<sup>2</sup>

Si ajustamos las cifras significativas de S en función del error absoluto y redondeando por truncar en 9:

 $S = 21.9996 = 22.00$  mm<sup>2</sup>

Por lo que el resultado correcto que usaremos en la experiencia planteada antes es:

 $S = (22.00 \pm 0.19)$  mm<sup>2</sup>:  $\mathcal{E}_r\% (S) \approx 0.9\%$ 

#### **Planteamiento teórico, metodo experimental y objetivo de la experiencia**.

Continuando con la cuestión de determinar la resistividad de un conductor, sabemos que la ley Física en la que se basa es:

$$
R = \rho \cdot \frac{L}{S}
$$

Y que si elegimos conductores de sección rectangular (BxH) tal como dijimos, podemos plantear el estudio variando la longitud (L) del cable y observar si existe cambio de su resistencia ohmica (R). La ecuación de la ley la escribiremos ahora:

$$
R = \frac{\rho}{S} \cdot L
$$

Donde si asimilamos:

$$
\begin{array}{ccc}\n(\frac{\rho}{S}) a 'M'; & & \rightarrow & R = M \cdot L \\
(L) a 'x'; & (R) a 'y' & \rightarrow & y = (M) \cdot x\n\end{array}
$$

Se puede suponer, por tanto, que el comportamiento experimental de las variables *R* y *L* será lineal. Por lo que si determinamos el valor de la pendiente *M* de esa línea recta, como:

$$
M = \frac{\rho}{S}
$$

Y se conoce el valor de la sección *S* que acabamos de calcular en el apartado anterior - S = (22.00  $\pm$  0.19) mm<sup>2</sup> -, despejando de la ecuación se puede obtener el valor de la resistividad *ρ* que es el objetivo de la experiencia:

 $\rho = M \cdot S$ 

### **Descripción de los instrumentos y método de medida**.

Las variables a medir son: *L* (longitud del conductor) y *R* (resistenca ohmica) La longitud la mediremos con un a regla milimétrica (sensibilidad 1mm) La resistencia se determina con un ohmetro-tester, usando los fondos de escala apropiados, que este caso tienen una sensibilidad de:

Escala 1) 1 μΩ; (10<sup>-6</sup> Ω); (0.000001 Ω). Escala 2) 10 μΩ; (10<sup>-5</sup> Ω); (0.000010 Ω)

En las experiencias basadas en una ley Física nunca de realizan varias medidas de una situación, sino que lo que se plantean son varias situaciones distintas y se anotan los pares de valores (*Li, Ri*) obtenidos para cada una.

Se deben realizar al menos 5 tomas distinta de medidas, con lo que se tendrá un conjunto de 5 pares de valores que se agruparan en una tabla:

 $\{(L_i, R_i)\}_i^5 = \{(L_1, R_1); (L_2, R_2); (L_3, R_3); (L_4, R_4); (L_5, R_5)\}\$  $_{i}$ , R<sub>i</sub>)<sup>{5}</sup><sub>1</sub> =

Estos pares de valores distintos se representarán gráficamente y se comprobará visualmente si están alineados (tal como se espera de ellos si realmente cumplen la ley Física que en este caso tiene la expresión de una recta matemática: *y* = (*M*) *x*

# **Tablas de resultados de las medidas**.

Se aconseja que la primera columna de la tabla corresponda a la variable independiente. Habrá dos columnas por variable (valor y sensibilidad). Las unidades de medida se escriben el las celdas del encabezado (primera fila).

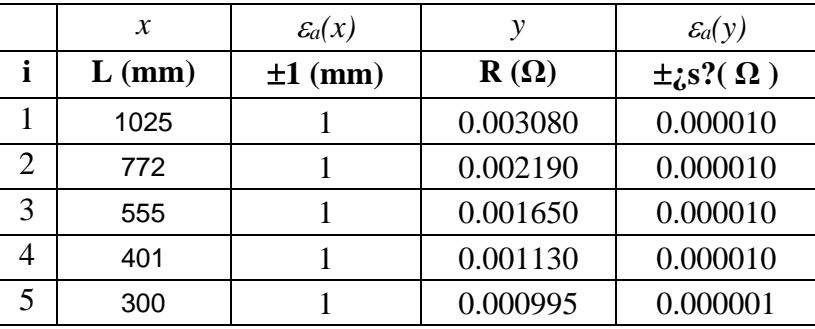

El encabezado de la sensibilidad de la resistencia lo hemos grafiado con interrogantes pues no todas las medidas se realizan con el mismo fondo de escala.

## **Representación gráfica de las medidas**.

- Abrimos una hoja de cálculo tipo Excel y realizamos la grafica de los datos experimentales.
- Se representa con el tipo de gráfico "dispersión" (nunca se unen los puntos experimentales).
- Hay que cerciorarse que los valores de L están en el eje horizontal y los de R en el vertical.
- Se nombran los ejes con la magnitud y unidades con lo que se ha determinado.
- Se le da un título a la gráfica que esté relacionado con el experimento.
- Se representan también los errores con la utilidad que disponen todas las hojas de cálculo (son las cruces que hay sobre cada punto experimental), en este caso son muy pequeños y no se aprecia la cruz que forman.

**"Se observa si el aspecto de la gráfica corresponde a lo esperado: ¿Parece que los puntos están alineados? Si es así, lo siguiente es encontrar la ecuación de la línea recta que mejor se ajuste a dichos puntos."**

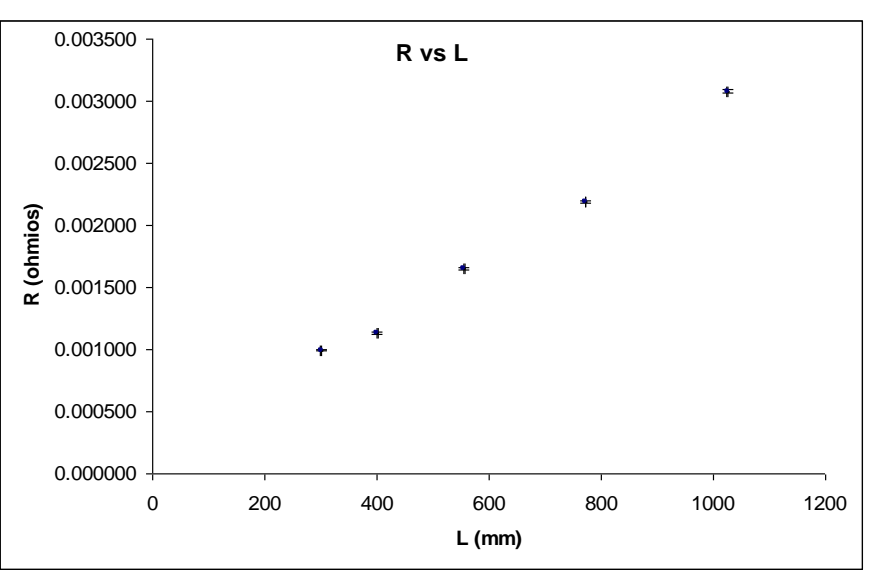

#### **Ecuación de la recta de ajuste por el método de regresión lineal – Mínimos cuadrados**

El método que vamos a usar consiste en encontrar la ecuación de una recta que minimice las distancias de los puntos experimentales a dicha recta de ajuste. Para su realización disponemos de una hoja Excel donde se ha implementado la herramienta de ajuste. Se traslada la tabla de medidas a dicha hoja y se extraen los siguientes resultados:

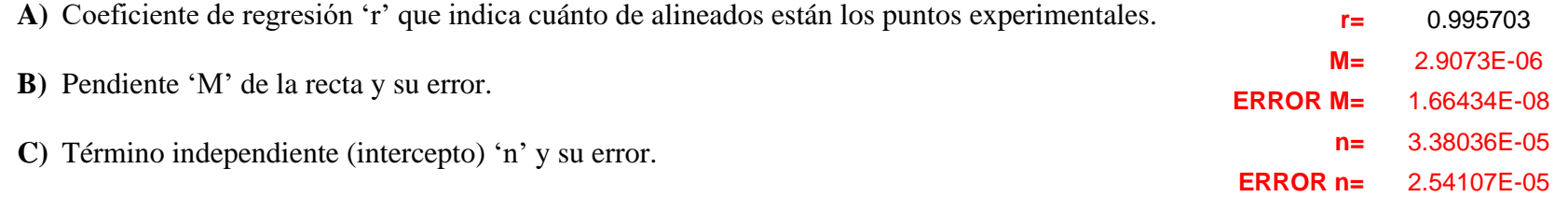

El coeficiente de regresión si es cercano a 1 (r > 0.99) indica que los puntos tienen poca dispersión y que se puede asegurar un comportamiento lineal del conjunto.

A los valores de la pendiente 'M' y del intercepto 'n' es necesario asignarles las unidades correspondientes. Además como son datos en crudo de la calculadora de mínimos cuadrados se deben rescribir para ajustar las cifras significativas del resultado:

Se comienza siempre por escribir bien el error absoluto de cada resultado:

 $\epsilon_a(M) = 1.66434 E-08 = 1.7 \cdot 10^{-8} \Omega = 0.017 \cdot 10^{-6} \Omega = 0.000 000 017 \Omega/mm$ 

 $M = 2.907$ **3** E-06 = 2.907·10<sup>-6</sup> Ω = 0.000 002 907 Ω/mm

 $M = 0.000 002 907 \pm 0.000 000 017 \Omega/mm$ 

→  $M = (2.907 \pm 0.017) 10^{-6} \Omega/mm; \quad \varepsilon_r % (M) \approx 0.6\%$ 

$$
\mathcal{E}_a(n) = 2.\frac{54107}{5} \text{ E} - 05 = 3 \cdot 10^{-5} \Omega = 0.000 03 \Omega
$$

$$
n = 3.\overline{38036} \text{ E} - 05 = 3 \cdot 10^{-5} \Omega = 0.000 03 \Omega
$$

 $n = 0.000$  03+ 0.000 03  $\Omega$ 

$$
\rightarrow \qquad \boxed{n = (3 \pm 3) 10^{-5} \,\Omega; \quad \varepsilon_r\%(M) \approx 100\%}
$$

Una de las situaciones que se suelen dar cuando la ley física original no tiene término independiente  $(n = 0)$ , es que la recta de ajuste tenga gran incertidumbre en su determinación. En este caso vemos que tenemos un error relativo del 100%. Eso no quiere decir que no tenga sentido, pues el 0 pertenece al intervalo de error [ 0.000 00; 0.000 06].

En cualquier caso, nuestro interés se centra en el valor de la pendiente 'M' que nos servirá para calcular la resistividad como ya indicamos:

$$
M = \frac{\rho}{S} \quad \rightarrow \quad \rho = M \cdot S
$$

 $M = (2.907 \pm 0.017) 10^{-6} \Omega/mm$ ;  $\mathcal{E}^{9/6}(M) \approx 0.6\%$ 

 $S = (22.00 \pm 0.19)$  mm<sup>2</sup>;  $\mathcal{E}_r\%(\mathrm{S}) \approx 0.9\%$ 

 $\rho = M \cdot S = (2.907 \cdot 10^{-6}) \cdot 22.00 = (6.3954) \cdot 10^{-5} \Omega \cdot \text{mm};$ 

Ajustaremos las cifras significativas cuando hayamos calculado el error absoluta.

 $\varepsilon_a(\rho) = \varepsilon_a(M \cdot S) = M \cdot \varepsilon_a(S) + S \cdot \varepsilon_a(M \cdot) = 2.907 \cdot 10^{-6} \cdot 0.19 + 22.00 \cdot 0.017 \cdot 10^{-6} = 0.92633 \cdot 10^{-6}$ 

 $\mathcal{E}_a(\rho) = (0.9) \cdot 10^{-6} \Omega \cdot \text{mm}$ 

Ajustamos ahora el valor de 'M':

 $\rho = (63.954) \cdot 10^{-6} \Omega \cdot \text{mm}$ 

Por lo que el valor calculado para la resistividad es:

$$
\rho \; = (6.39 \pm 0.09) \cdot \, 10^{-5} \; \Omega \cdot mm = (6.39 \pm 0.09) \cdot \, 10^{-8} \; \Omega \cdot m; \quad \rightarrow \quad \epsilon_r \% \left( \; \rho \right) \approx 1.5\%
$$

El valor es del mismo orden de magnitud que el del Hierro:  $\rho_{\text{Fe}} = 9.71 \cdot 10^{-8} \Omega \cdot m$ . Por lo que podemos suponer que tendrá un alto porcentaje de este material en su composición.

**"El cálculo del error relativo, aparte de indicar la precisión o calidad de la medida, nos sirve para comprobar que el resultado no es erróneo si coincide con la suma de errores relativos de las variables puesto que la relación de las variables es un producto."**

### **Representación gráfica de la ecuación de la recta de ajuste por el método de regresión lineal**

Para hacer esto, debemos de recuperar la hoja de cálculo que usamos para hacer la representación de los datos experimentales y añadir una columna donde vamos a calcular los valores de las 'ordenadas' (valores 'y', en este caso 'R') mediante la ecuación que nos dio el ajuste de mínimos cuadrados usando para las 'abcisas' (valores 'x', en este caso 'L') los mismos valores que tomamos experimentalmente.

La recta que hemos obtenido en el ajuste es:

$$
R = 2.907 \cdot 10^{-6} \cdot L + 3
$$

La hoja de cálculo tendrá una apariencia como esta:

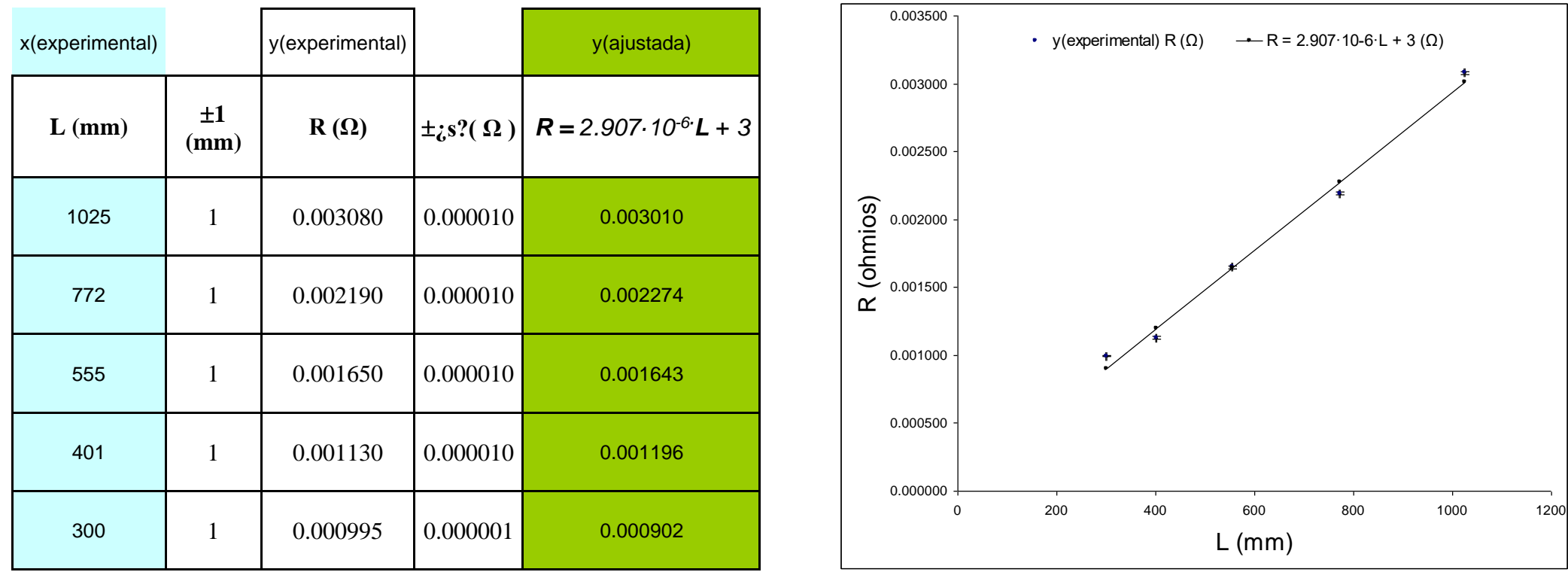

# **Ejemplo de experiencia basada en una 'ley Física' (no lineal) – Tipo potencial**

Para este ejemplo vamos a usar el ejemplo que usamos al principio de este documento, la ley de Coulomb.

$$
\overrightarrow{F}_{AB} = K \cdot \frac{Q_A \cdot Q_B}{d^2} \cdot \overrightarrow{u}_{AB}
$$

Que como ya vimos la podemos escribir en módulo, sin problemas, como:

$$
F = K \cdot \frac{Q_A \cdot Q_B}{d^2}
$$

Donde  $Q_A \, y \, Q_B$  son los valores de las cargas. '*d*' es la distancia entre los puntos donde están ubicadas las cargas anteriores, y será una de las variables experimentales (la independiente o 'x'). La '*F*' es la fuerza entre cargas y es la variable dependiente ('y'). '*K*' es una término que encierra propiedades eléctricas características del medio:  $K = 1/(4 \cdot \pi \cdot \varepsilon)$  donde  $\varepsilon$  es la permitividad de dicho medio.

El objetivo de la experiencia es determinar el valor de " $\varepsilon$ " registrando los valores de la Fuerza electrostática al variar la distancia entre cargas.

Los valores de  $Q_A$  = +20·10<sup>-4</sup>C y  $Q_B$  = +20·10<sup>-4</sup>C sabemos que están determinadas con un 10% de precisión.

La fuerza de mide con un dispositivo dinamométrico digital cuya sensibilidad es variable (escala-1: s = 0.1 N; escala-2: s = 1 N; escala-3: s = 10 N; escala-4: s = 100 N). La distancia se mide con una regla graduada en milímetros ( $s = 1$  mm)

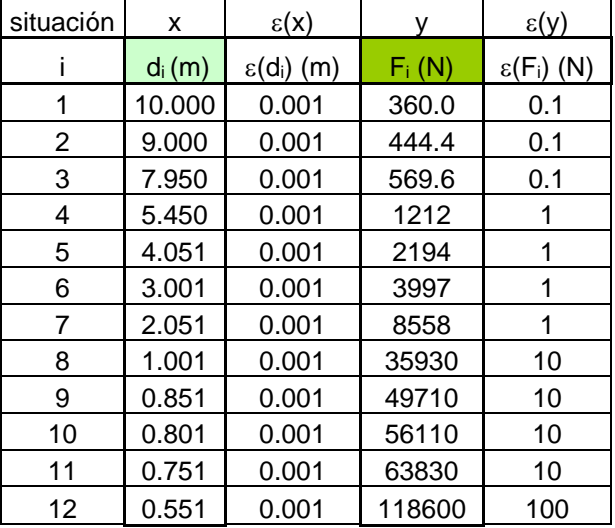

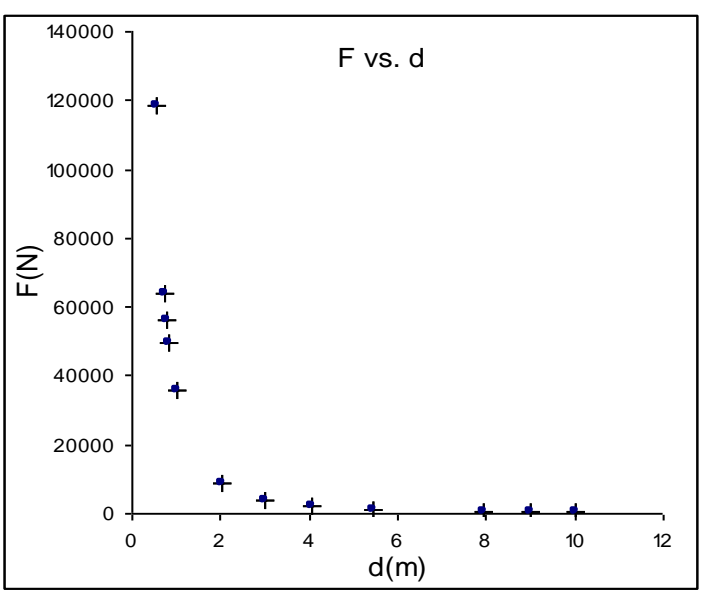

Como podemos ver sigue una ley no lineal:  $F \propto \frac{1}{d^2}$ 1 *d*  $F \propto \frac{1}{r^2}$  (potencial de exponente negativo) tal como dicta la ley de Coulomb. El hecho es que este tipo de curvas no las sabemos ajustar. Nosotros solo disponemos de un método de regresión lineal. Para ello debemos de linealizar la ley física involucrada. Lo podemos conseguir si hacemos un cambio de variable como el que mostramos:

$$
F = (K \cdot Q_A \cdot Q_B) \cdot \frac{1}{d^2}
$$

Si ahora tomamos como variable 'x' a  $(I/d^2)$ ; para la 'y' a *(F)*; la pendiente 'M' será  $(K \cdot Q_A \cdot Q_B)$ 

Por lo que es necesario transformar los datos de la tabla para actualizarlos a las nuevas variables:

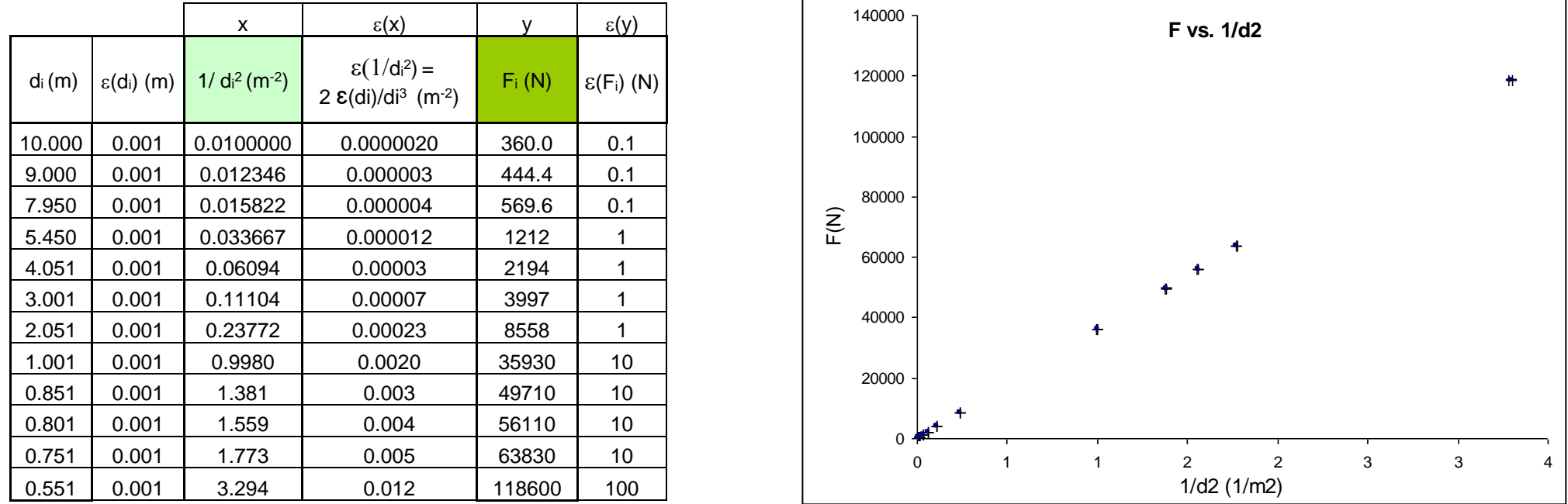

Como vemos ahora el comportamiento ya es lineal. Entonces podemos encontrar la recta de ajuste por el método de mínimos cuadrados y obtener la pendiente:

$$
M = (K \cdot Q_A \cdot Q_B); \text{ y como } K = 1/(4 \cdot \pi \cdot \varepsilon) \rightarrow M = \frac{Q_A \cdot Q_B}{4 \cdot \pi \cdot \varepsilon}
$$

Despejando se puede obtener  $\varepsilon$  que es el objetivo del problema experimental planteado:

$$
\varepsilon = \frac{Q_A \cdot Q_B}{4 \cdot \pi \cdot M}
$$

Los resultados del ajuste extraídos de la hoja de mínimos cuadrados son:

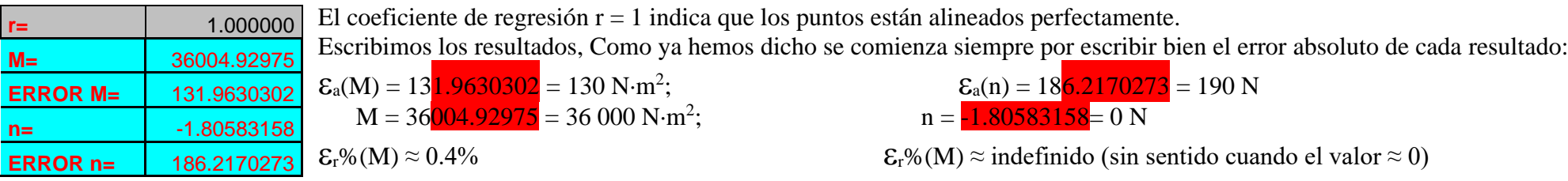

 $M = (36\,000 \pm 130) \text{ N} \cdot \text{m}^2; \quad \text{E}_r\%(M) \approx 0.4\% \quad | \quad n = (0 \pm 190) \text{ N} \cdot \text{m}^2$ 

 $n = (0 \pm 190) \text{ N} \cdot \text{m}^2$ ;  $\epsilon_r \% (\text{M})$  (no definido)

Ahora ya podemos encontrar el valor de la permitividad eléctrica de la ecuación: *M*  $Q_A \cdot Q_B$  $\cdot \pi \cdot$  $=\frac{Q_A \cdot}{4 \cdot \pi}$  $\varepsilon = \frac{1}{4}$ El valor de la cargas con el 10% de error relativo es:  $Q_A = (20 \pm 2) \cdot 10^{-4} \text{ C}$ ; y  $Q_B = (20 \pm 2) \cdot 10^{-4} \text{ C}$ 

Se debe acotar el número decimales que tomaremos para la constante  $\pi = 3.1415926535897932384626433832795...$  para que no introduzca error en la operación. Como ya hemos dicho el error relativo en una expresión donde todas las relaciones son productos y cocientes será la suma de errores relativos de cada factor. En este caso nos quedará:

$$
\epsilon_r\%( \epsilon ) = \epsilon_r\%( \ Q_A) + \epsilon_r\%( \ Q_B) + \epsilon_r\%( \ M) + \epsilon_r\%( \ \pi ) = 10\% + 10\% + 0.4\% + \underline{\epsilon_r\%( \ \pi )}
$$

Por lo que si obligamos a que:

$$
\displaystyle \epsilon_r\%(\pi) \leq \frac{\epsilon_r \%(Q_{_A}) + \epsilon_r \%(Q_{_B}) + \epsilon_r \%(M)}{100} \qquad \rightarrow \qquad \displaystyle \epsilon_r\%( \; \pi) \leq 20.4\%/100 \qquad \rightarrow \qquad \displaystyle \epsilon_r\%( \; \pi) \leq 0.204\%
$$

Podremos decir que la variable  $\pi$  se podrá considerar como una constante numérica de error despreciable, por lo que el error absoluto con el que tomaríamos  $\pi$ sería;

$$
\epsilon_{\rm r}\%(\pi)=\frac{\epsilon_{\rm a}(\pi)}{\pi}\cdot 100\quad\rightarrow\quad \epsilon_{\rm a}(\pi)=\left(\epsilon_{\rm r}\%(\pi)\cdot\pi\right)/100\quad\rightarrow\quad \epsilon_{\rm a}(\pi)\approx 0.204\,\cdot\,3,14\,/\allowbreak100\,\rightarrow\quad \epsilon_{\rm a}(\pi)\approx 0.006\frac{4056}{}
$$

Por lo que  $\pi$  lo truncaremos por su cuarto decimal, veamos cómo:

$$
\pi = 3.141 \frac{5926535897932384626433832795}{\mathcal{E}_a(\pi) \approx 0.006}
$$

Redondeando el valor correctamente escrito queda:

$$
\pi = 3.142 \pm 0.006;
$$
\n $\epsilon_r\%(\pi) = \frac{0.006}{3.142} \cdot 100 = 0.204\%$ 

Ahora ya podemos calcular el valor de la permitividad eléctrica:

$$
\varepsilon = \frac{Q_A \cdot Q_B}{4 \cdot \pi \cdot M} = \frac{(20) \cdot 10^{-4} \cdot (20) \cdot 10^{-4}}{4 \cdot 3.1416 \cdot 36000} = (8.8419206066264889794301559007441) \cdot 10^{-12} \text{ C}^2 \cdot \text{N}^{-1} \cdot \text{m}^{-2}
$$

Tenemos que calcular el error absoluto para estimar las cifras significativas del resultado:

$$
\mathcal{E}_{a}(\varepsilon) = \left(\frac{1}{4 \cdot \pi}\right) \cdot \left\{\frac{Q_{B}}{M} \cdot \varepsilon_{a}(Q_{A}) + \frac{Q_{A}}{M} \cdot \varepsilon_{a}(Q_{B}) + \frac{Q_{B} \cdot Q_{B}}{M^{2}} \cdot \varepsilon_{a}(M)\right\} = (1.8003174889870259431881450393835)^{-10^{-12}}\,\mathrm{C}^{2} \cdot \mathrm{N}^{-1} \cdot \mathrm{m}^{-2} = (1.8) \cdot 10^{-12} \,\mathrm{C}^{2} \cdot \mathrm{N}^{-1} \cdot \mathrm{m}^{-2}
$$

Ahora podemos escribir el valor de la permitividad eléctrica con las cifras significativas correctas que era el objetivo de la experiencia planteada:

$$
\epsilon = (8.8 \frac{\mu_{19206066264889794301559007441}}{20.5\%}) \cdot 10^{-12} \text{ C}^2 \cdot \text{N}^{-1} \cdot \text{m}^{-2} \rightarrow \text{E} = (8.8 \pm 1.8) \cdot 10^{-12} \text{ C}^2 \cdot \text{N}^{-1} \cdot \text{m}^{-2}; \quad \epsilon_r\%(\epsilon) \approx 20.5\%
$$

Se debe de comprobar, analizando el error relativo, si se ha cometido alguna equivocación al realizar los cálculos. Puesto que sabemos que el error relativo de una expresión que solo tiene productos y/o cocientes debe de coincidir con la suma de errores relativos de cada una de las variables:

$$
\epsilon_{\rm r}\%(\epsilon)=\epsilon_{\rm r}\%(Q_{A})+\epsilon_{\rm r}\%(Q_{B})+\epsilon_{\rm r}\%(M)\approx 10\%+10\%+0.4\% \approx 20.4\%
$$

Por lo que podemos asegurar que el resultado obtenido parece que es congruente con los datos usados.

Para concluir vamos a buscar en la bibliografía cual es el valor que suele tener la permitividad eléctrica, que es para el vacío:

$$
\mathcal{E}_0 = 8.8541878176 \cdot 10^{-12} \, C^2 / \left( N \cdot m^2 \right)
$$

Se puede comprobar que el dato extraído de la bibliografía está mucho mejor determinado, once cifras significativas frente a las dos del método experimental.

Con todo para saber si el resultado experimental es representativo hay que comprobar que comprende dentro del intervalo de error el resultado de la bibliografía que es el más correcto o real como se le suele considerar:

$$
\epsilon_{\textrm{\tiny experimental}} = (\textbf{7.0} \ \ \textrm{-----} \ \ \textrm{-----} \ \ \textrm{2.0} \ \ \textrm{-----} \ \ \textrm{3.8541878176} \ \ \textrm{-----} \ \ \textrm{4.0} \ \ \textrm{4.0} \ \ \textrm{10.0} \ \ \textrm{10}^{-12} \ \ \textrm{C}^2 \cdot \textrm{N}^{-1} \cdot \textrm{m}^{-2}
$$

Vemos que así es, por lo que podemos decir que la experiencia ha tenido éxito.

Solo nos falta realizar la representación gráfica de la recta ajustada por mínimos cuadrados que corresponde a la ley física hallada experimentalmente.

#### **Representación gráfica de la ecuación de la recta de ajuste por el método de regresión lineal**

Para hacer esto, debemos de recuperar la hoja de cálculo que usamos para hacer la representación de los datos experimentales y añadir una columna donde vamos a calcular los valores de las 'ordenadas' (valores 'y', en este caso 'F') mediante la ecuación que nos dio el ajuste de mínimos cuadrados usando para las 'abcisas' (valores 'x', en este caso ' $1/d^2$ ') los mismos valores que tomamos experimentalmente.

La recta que hemos obtenido en el ajuste es:

$$
F = 36\,000 \cdot (1/d^2) + 0
$$

La hoja de cálculo tendrá una apariencia como esta:

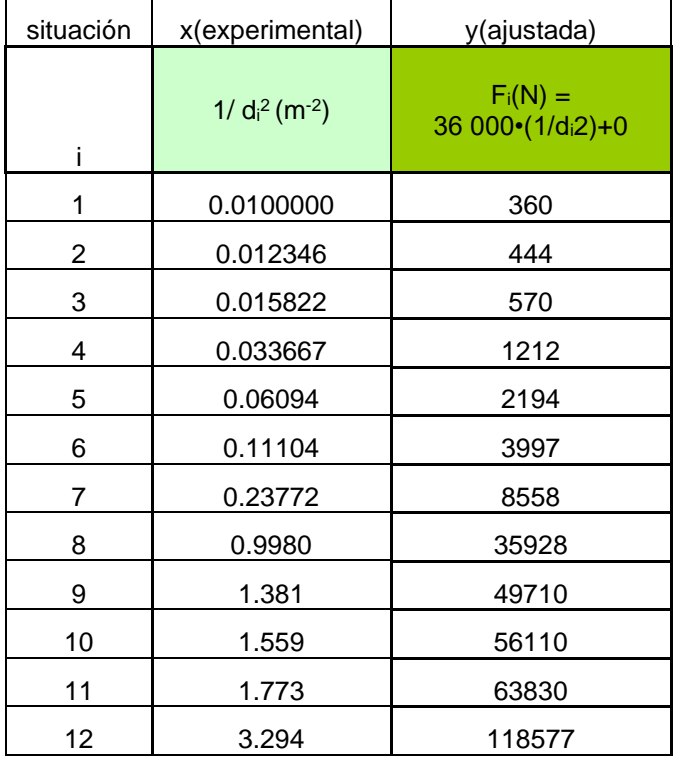

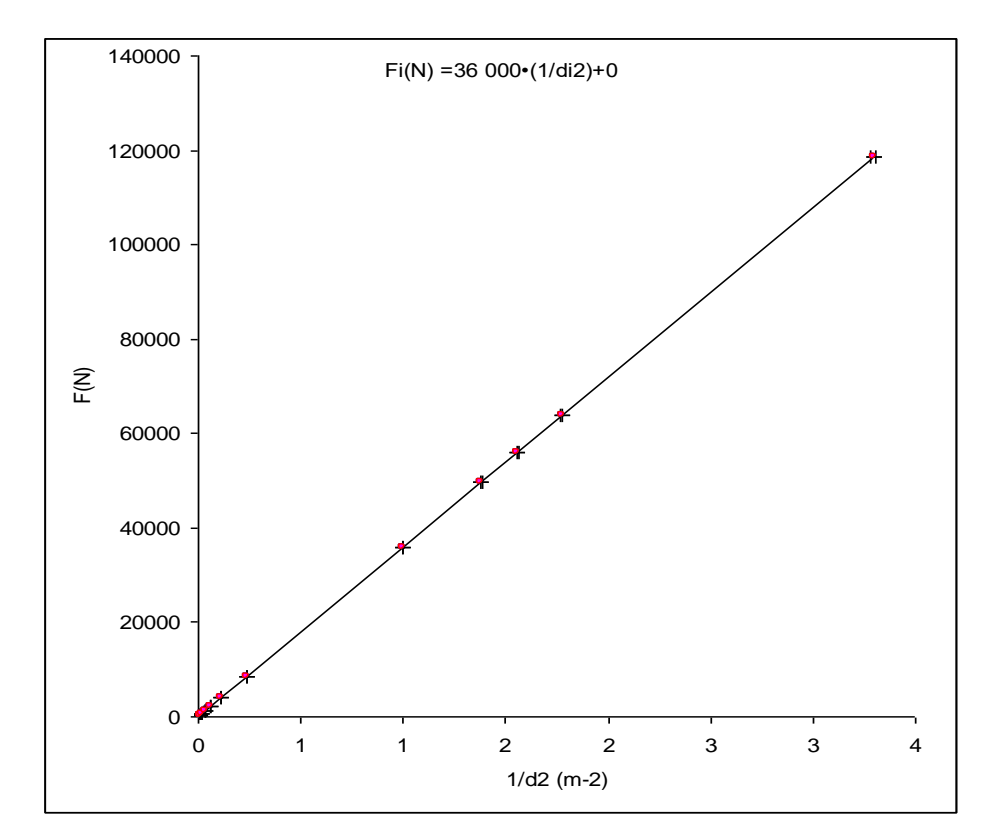

# **Ejemplo de experiencia basada en una 'ley Física' (no lineal) – Tipo exponencial**

Para este ejemplo vamos a usar el ejemplo de la carga de un condensador.

En circuitos eléctricos que contienen un condensador C que bruscamente son conectados a un generador de corriente continua, se originan corrientes eléctricas cuya evolución en el tiempo tiene el comportamiento de un fenómeno transitorio. Consideremos el circuito de la figura, con un condensador C, una resistencia óhmica R, un generador de corriente continua  $V_0$  y un interruptor, todos ellos conectados en serie.

Supongamos que inicialmente  $(t = 0)$  el condensador está descargado y que cerramos el circuito. La intensidad I que circula por él y las caídas de tensión entre los extremos del condensador V<sub>C</sub> y entre los de la resistencia V<sub>R</sub> pueden ser calculados por la simple aplicación de la primera ley de Kirchoff.

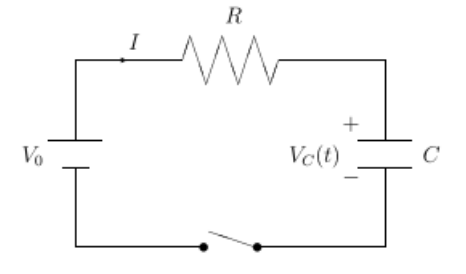

Puesto que  $V_R = I \cdot R$ , siendo *dt*  $I = C \cdot \frac{dV_c}{dt}$ , podemos escribir:

$$
V_R = R \cdot C \cdot \frac{dV_C}{dt} \Rightarrow V_0 - V_C = R \cdot C \cdot \frac{dV_C}{dt} \Rightarrow V_0 = R \cdot C \cdot \frac{dV_C}{dt} + V_C
$$

Que tiene como solución:

$$
V_C = V_0 (1 - e^{-t/R_C}) \Longrightarrow \qquad V_R(t) = V_0 \cdot e^{-t/R_C}
$$

La intensidad que recorre el circuito entonces se rige por la ecuación:

$$
I(t) = \frac{V_0}{R} \cdot e^{-t/R \cdot C} = I_0 \cdot e^{-t/R \cdot C}
$$

Y en términos de la carga acumulada en el condensador:

$$
C = Q/V_C \rightarrow Q/C = V_0(1 - e^{-t/RC})
$$

$$
Q(t) = V_0 \cdot C \cdot (1 - e^{-t/R \cdot C}) \qquad \rightarrow \qquad Q(t) = Q_0 \cdot (1 - e^{-t/R \cdot C})
$$
  
Que se puede interpretar de la siguiente forma:

- $\triangleright$  En t = 0 segundos la intensidad es máxima. Visto de otra manera se puede decir que la diferencia de potencial en la resistencia es máxima. O también que la carga inicial es nula.
- ➢ Con el paso del tiempo la intensidad va decreciendo hasta anularse, esto es debido a que el condensador al ir cargándose se comporta como una resistencia creciente. O visto de otra manera se convierte en una fuerza electromotriz de signo opuesto al generador y crea una corriente opuesta a la del generador hasta que la iguala y se anula el movimiento de cargas. El condensador va adquiriendo carga.
- $\triangleright$  En t >>>>RC segundos la intensidad es nula (en teoría t =  $\infty$  s, pero en la práctica el tiempo estará entre 3 y 5 minutos para considerar que la intensidad es casi nula y por lo tanto despreciable). El voltaje entre los extremos de la resistencia es nulo. O que el condensador adquiere su carga máxima.

El objetivo de la experiencia consiste en determinar el factor ( $\tau = \mathbf{R} \cdot \mathbf{C}$ ) que se conoce como constante de tiempo del circuito  $\tau$  y equivale al tiempo que el condensador tardaría en cargarse de continuar en todo momento la intensidad inicial *Io*. También equivale al tiempo necesario para que el condensador se cargue con una carga equivalente al 0,63 de la carga final Q<sup>0</sup> o lo que es lo mismo que la intensidad decrezca hasta 0,37·*Io*.

Para la realización de la experiencia se montará el circuito que mostramos en la ilustración siguiente. Se dispone de dos interruptores [I\_A] e [I\_B] puesto que tenemos la posibilidad de usar dicho circuito para cargar el condensador: cerrando [I\_A] y abriendo [I\_B]. Y abriendo [I\_A] y cerrando [I\_B] descargaremos el condensador.

Los elementos que constituyen el circuito serán:

- Fuente de fuerza electromotriz de 100 V de corriente continua (determinada con precisión del 1%).
- Bombilla de resistencia óhmica de 99 Ω (precisión del 5%).
- Condensador de 0.196 F (precisión del 2%).

La instrumentación de medida consiste:

- o Un voltímetro digital de sensibilidad variable (de 1V a 0.001V).
- o Un amperímetro digital de sensibilidad fija (0.01A).
- o Un cronómetro digital con sensibilidad de 0.01 segundos.
- o Una sonda de intensidad con la que detectamos el paso de corriente (No sirve como aparato de medir, nos ayuda a visualizar pequeñas variaciones de intensidad).

Para la realización práctica usaremos un circuito virtual (<https://phet.colorado.edu/es/simulation/legacy/circuit-construction-kit-ac> )

El aspecto del montaje queda como vemos en la página siguiente:

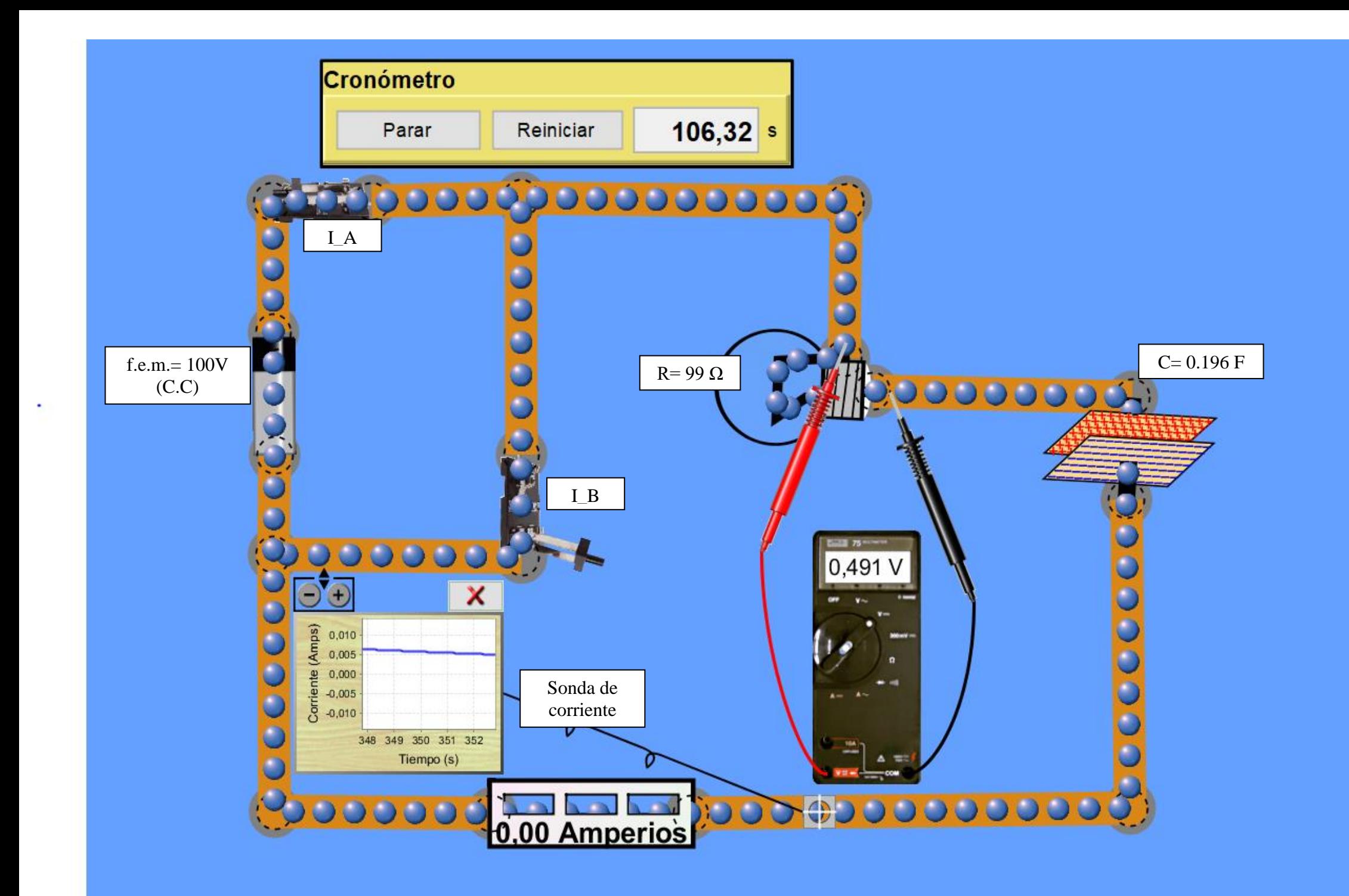

El circuito es un circuito "en serie" R, C básico. Con un dispositivo en paralelo para tener dos procesos independientes de carga y descarga en el mismo montaje. Nosotros ahora lo vamos a utilizar como proceso de carga del condensador (se mantiene abierto siempre el interruptor I\_B).

El procedimiento de medida será el siguiente:

- En la ventana general de la simulación ponemos en "Pause" el proceso.
- Abriremos los dos interruptores.
- Descargaremos el condensador (opción del elemento que se activa con el botón izquierdo).
- Ponemos a cero el contador del cronómetro (reiniciar) y activamos (comenzar) que como la animación está en pausa, comenzará al pulsar "Play".
- Los elementos 'R', 'C' y 'f.e.m." se controlan en valor y características con el botón izquierdo del ratón, que despliega al pulsar sobre ellos una ventana de propiedades.
- Se activa el uso de los instrumentos de medida (Voltímetro y Amperímetro) y se coloca el voltímetro en paralelo con la resistencia 'R' y el amperímetro en serie en la línea de corriente. El voltímetro se introduce para usarlo si se necesita en ulteriores comprobaciones y otras pruebas.
- La sonda de intensidad posee un palpador que se coloca sobre la línea de corriente y la pantalla de registro se amplía con los botones +- que la acompañan con el fin de aumentar la sensibilidad de la observación (no es útil para hacer lecturas de medidas de intensidad).
- Se cierra el interruptor I A con lo que el circuito está en disposición de que fluya la corriente. Como estamos en pausa no ocurrirá nada.
- Se activa la simulación con el botón "Play" veremos como los indicadores de la instrumentación comienzan a marcar actividad. Se debe parar a continuación la simulación para tomar el primer registro de datos de medida (t<sub>1</sub>, I<sub>1</sub>) en un tiempo lo más cercano a cero que seamos capaces.
- Ahora sucesivamente se activa y se pausa la simulación (hasta tener entre siete y nueve parejas de datos) con lo que se consiguen registros desde un tiempo cercano a cero hasta que el amperímetro marque 0.00 A. Recordemos que aunque marque intensidad nula el condensador no se habrá cargado todavía, se puede comprobar que existe paso de corriente observando la pantalla de la sonda de intensidad que es mucho más sensible,
- Con el conjunto de datos recogidos se realizará una gráfica en Excel. Que si hemos efectuado el procedimiento correctamente mostrará una forma que corresponderá a un proceso de decaimiento exponencial tal como se prevé en la ecuación de la ley física que gobierna el proceso desde el punto de vista teórico.
- Como el proceso no sigue una ley lineal, deberemos linealizarlo y entonces si que podremos ajustar los datos y deducir del ajuste de mínimos cuadrados la propiedad que tenemos como objetivo "determinar el factor ( $\tau = \mathbf{R} \cdot \mathbf{C}$ )".

## **Planteamiento del procedimiento de medida**

Para la determinación de la constante de tiempo del circuito RC en la carga de un condensador vamos a basarnos el la ley que gobierna el comportamiento de la intensidad que circula por el circuito en función del tiempo transcurrido:

$$
I(t)=I_0\cdot e^{-t/\tau}
$$

Las variables experimentales que vamos a registrar serán evidentemente I<sub>i</sub> y t<sub>i</sub>. Se tomarán al menos los resultados para un número 'i' de eventos superior a siete.

## **Resultados de un proceso experimental de recogida de datos**

Se ha realizado la experiencia tal como la describimos en los párrafos anteriores. Los valores de la resistencia óhmica 'R' y de la capacidad 'C' del condensador, no es necesario que se conozcan, se han determinado para poder realizar una comprobación del resultado obtenido final ' $\tau$ ' cuyo valor teórico sabemos que coincide con el producto "R·C".

La tabla de datos experimentales y su representación gráfica que obtenemos:

Proceso de carga de un condensador-circuito RC

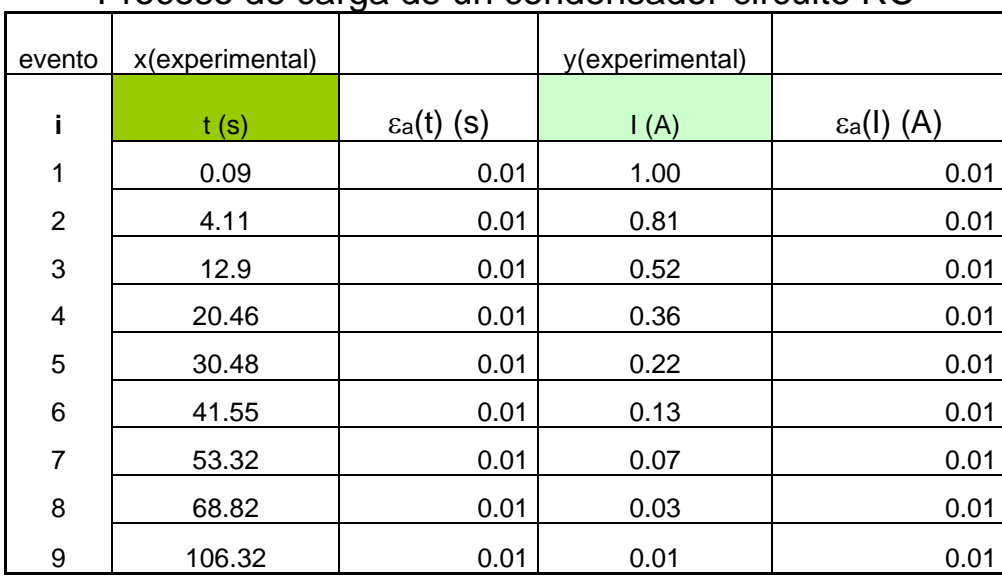

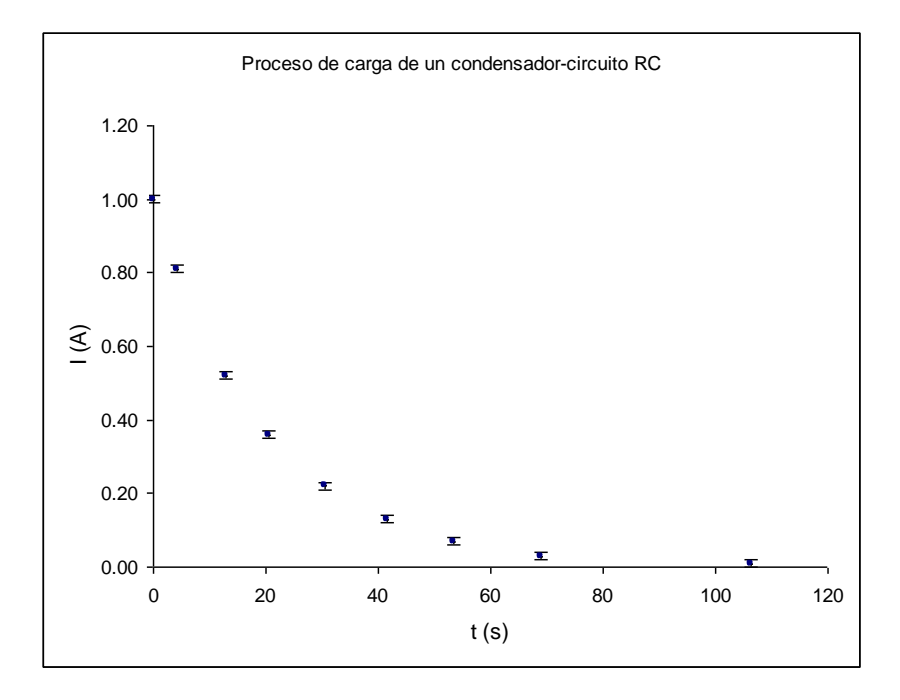

Como vemos la curva de los puntos experimentales se asemeja mucho a una ley exponencial de exponente negativo (e<sup>-x</sup>) como era de esperar pues la ley física de base es:

$$
I(t) = I_0 \cdot e^{-t/2}
$$

Por lo que debemos encontrar una expresión lineal para dicha ley, de forma que podamos realizar un ajuste de regresión y obtener la información que buscamos. **Expresión lineal de la ley física con comportamiento exponencial decreciente**

En este caso se deben tomar logaritmos neperianos a ambos lados de la igualdad:

$$
Ln(I(t)) = Ln(I_0 \cdot e^{-t/\tau}) = Ln(\cdot e^{-t/\tau}) + Ln(I_0)
$$

$$
Ln(I(t)) = -\frac{t}{\tau} + Ln(I_0)
$$

Si renombramos los términos de la ecuación:

$$
Ln(I(t))
$$
 pasa a llamarse 'y';  $(-1/\tau)$  pasa a llamarse 'M';  $Ln(I_0)$  pasa a llamarse 'n'

La ecuación se puede reescribir:

Que es una ecuación lineal como íbamos buscando. Por lo que si transformamos los datos ex de datos queda:

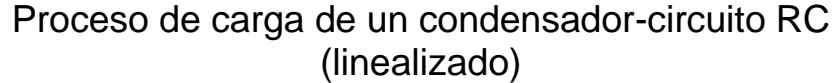

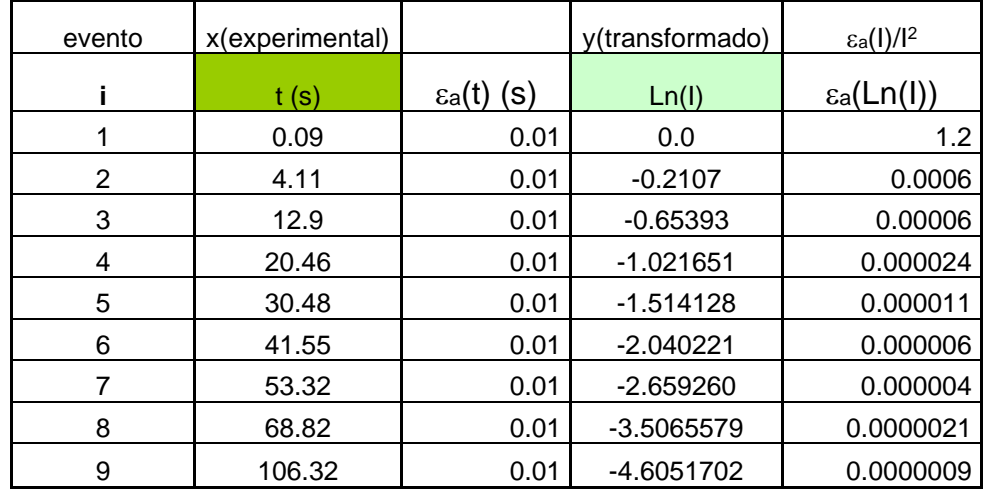

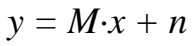

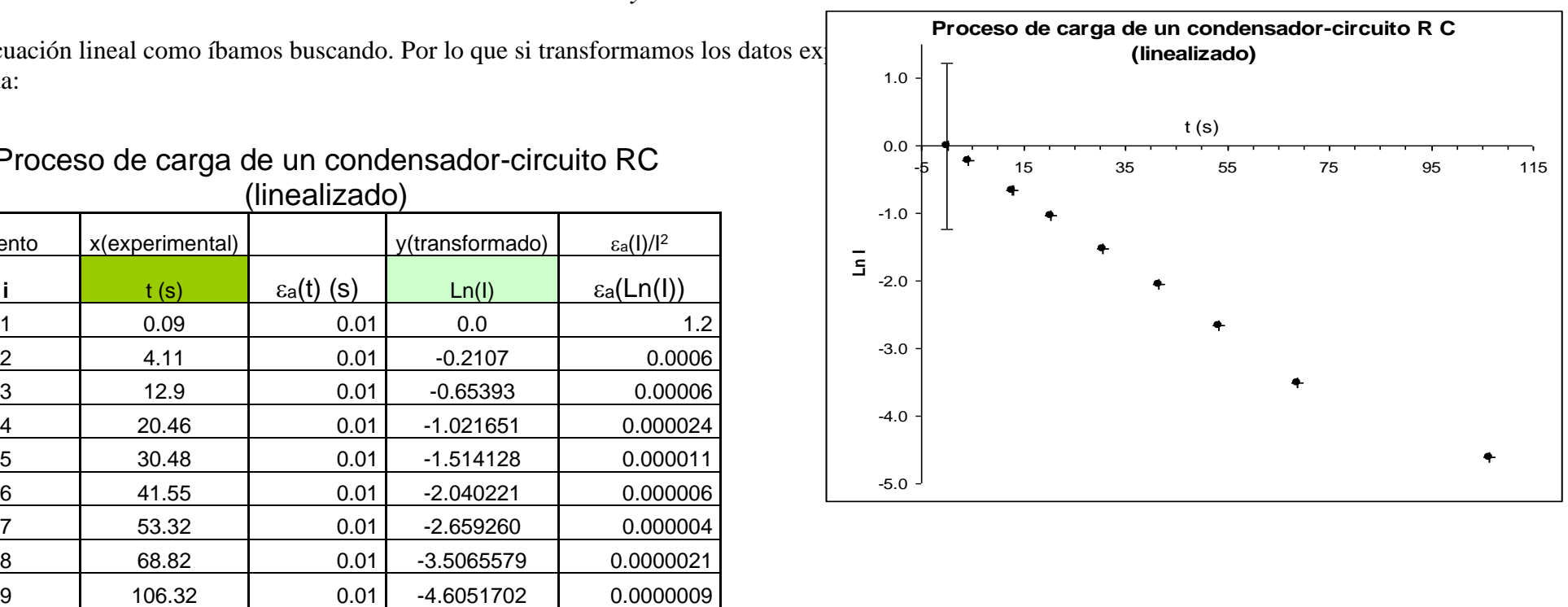

Como vemos el comportamiento de los puntos tiene una apariencia lineal, por lo que podemos usar el método de mínimos cuadrados. Así obtendremos los valores del intercepto y de la pendiente de la recta con los que podremos deducir el valor de *:*

 $M = (-1/\tau)$ 

Los resultados del ajuste extraídos de la hoja de mínimos cuadrados son:

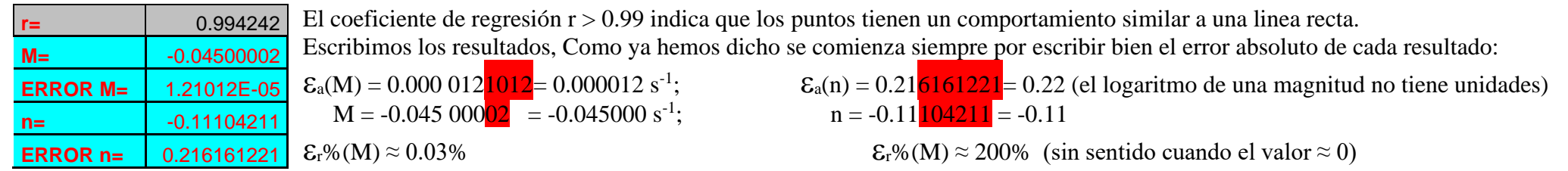

$$
M = (-0.045000 \text{ s } \pm 0.000 \text{ 012}) \text{ s}^{-1}; \quad \epsilon_r\%(M) \approx 0.03\%
$$

La ecuación de la recta de ajuste a los puntos experimentales es:

$$
Ln(I(t)) = M \cdot t + n \rightarrow
$$

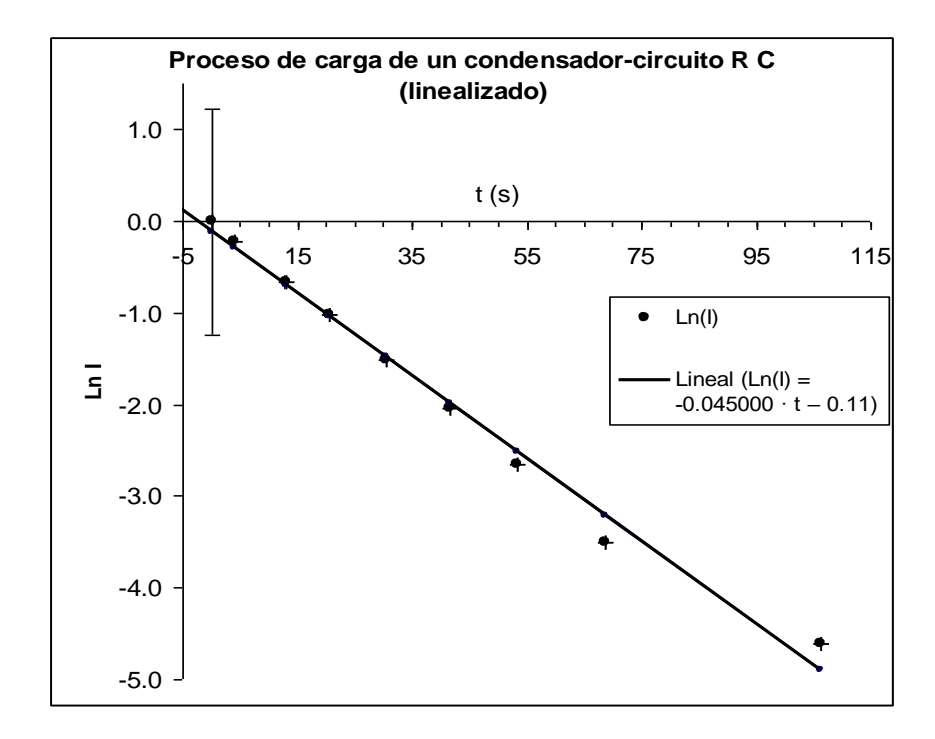

Proceso de carga de un condensadorcircuito RC (linealizado)

 $Ln(I) = -0.045000 \cdot t - 0.11$ 

 $n = (-0.11 \pm 0.22);$   $\epsilon_r\% (M) \approx 200\%$  (sin sentido)

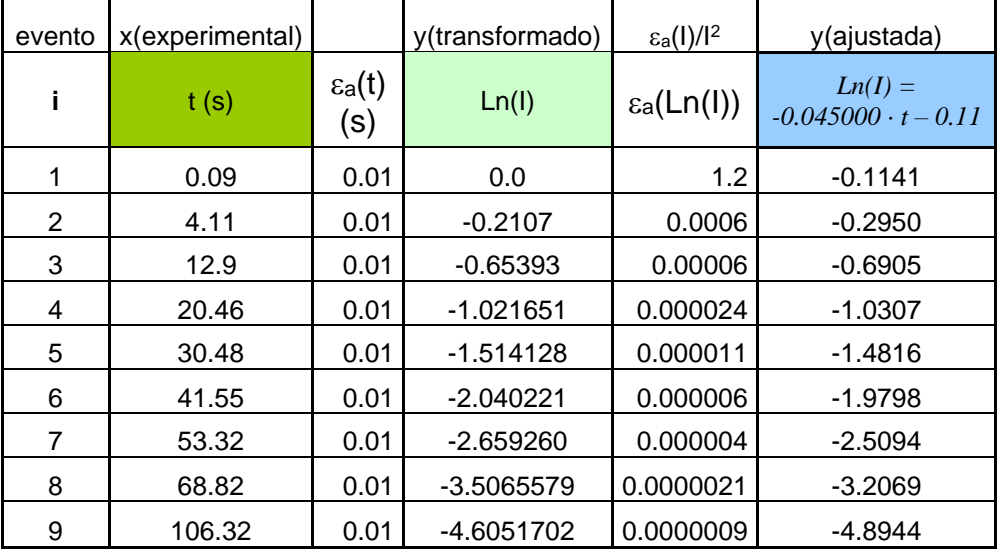

Ahora pasaremos a obtener la constante de tiempo " $\tau$ " del circuito usando la pendiente del ajuste: M = (-1/ $\tau$ )

| $M = (-0.045000 s \pm 0.000 012) s^{-1}; \quad \epsilon_r\% (M) \approx 0.03\%$ |  |  | $\tau = (-1/M)$ |  |
|---------------------------------------------------------------------------------|--|--|-----------------|--|
|---------------------------------------------------------------------------------|--|--|-----------------|--|

 $\tau = -1/(-0.045000) = 22.\overline{2}$  $\hat{2}$  s;

Y el error absoluto:

a() = a(-1/M) = 2 2 a 0.045000 0.000012 M (M) = = 0.00592592592592592592592592592593= 0.006 s

El valor de la constante tiempo en valor absoluto será:

$$
\tau = (22.222 \pm 0.006) \text{ s}; \qquad \varepsilon_{\text{r}}\%(\tau) \approx 0.03\%
$$

Podemos comparar el valor obtenido experimentalmente con el valor teórico de la definición  $\tau = \mathbf{R} \cdot \mathbf{C}$ :

- **E** Bombilla de resistencia óhmica de 99 Ω (precisión del 5%): R = (99 ± 5) Ω
- Condensador de 0.196 F (precisión del 2%):  $C = (0.196 \pm 0.04)$  F
- $\bullet$   $\qquad \tau_{teorico} = R \cdot C$

$$
\tau_{teorico} = 99.0.196 = 19.404 \text{ s}
$$

Su error asociado:

$$
\epsilon_a(\tau_{teorico})=\epsilon_a(R\cdot C)=R\cdot\epsilon_a(C)+C\cdot\epsilon_a(R)=99\cdot 0.04+0.196\cdot 5=4.94=5~\text{s}
$$

El valor teórico significativo es:

$$
\tau_{\text{teorico}} = 19.404 \text{ s}
$$

$$
\tau_{\text{teorico}} = (19 \pm 5) \text{ s} \rightarrow \tau_{\text{teorico}} = \{14 \text{ s} \dots \dots \dots \dots 24 \text{ s}\}
$$

Por lo que el valor encontrado experimentalmente: experimental = (22.222 0.006) s; → experimental = {22.216 s …………….22.228 s} está comprendido dentro de los valores posibles teóricos.

# ANEXO de Formas Gráficas

Vamos a mostrar cuál es la representación gráfica de los comportamientos más usuales que se pueden encontrar en las experiencias de laboratorio para los datos experimentales:

#### **A) Comportamiento Lineal**:

 $y = M \cdot x + n$  ('M' es la pendiente; 'n' es el "intercepto" o termino independiente).

o Pendiente NO NULA; Intercepto NO NULO

x y

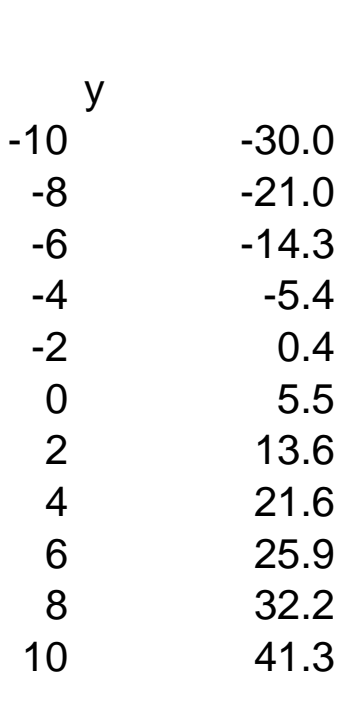

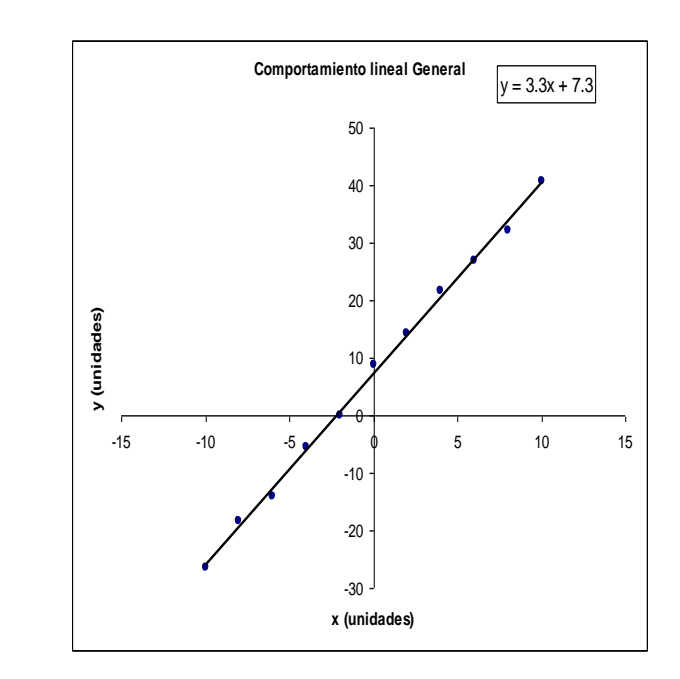

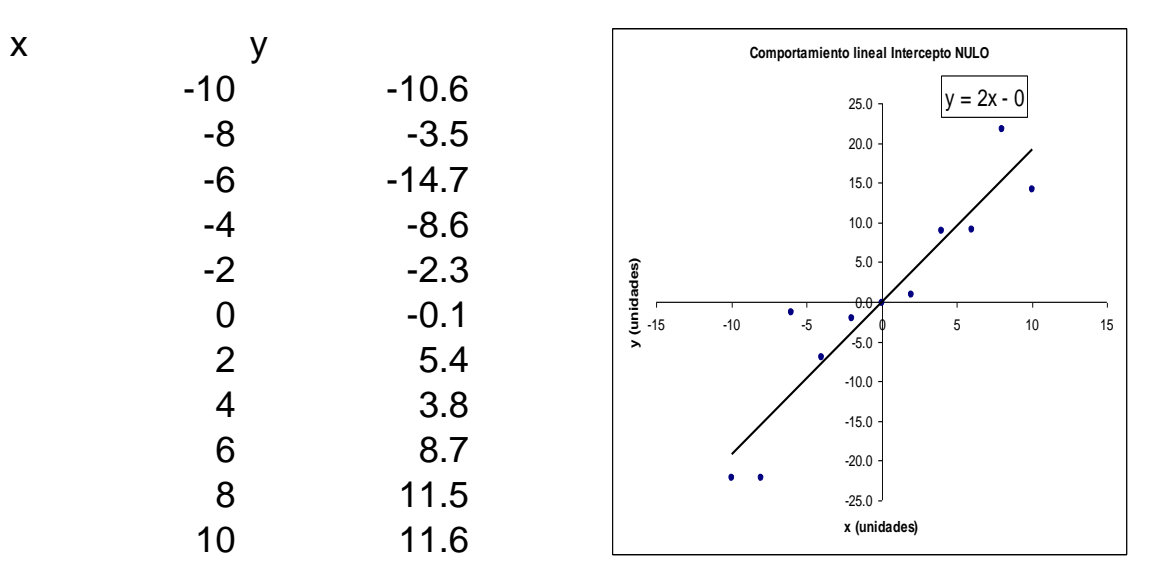

o Pendiente NULA; Término independiente "intercepto" NO NULO.

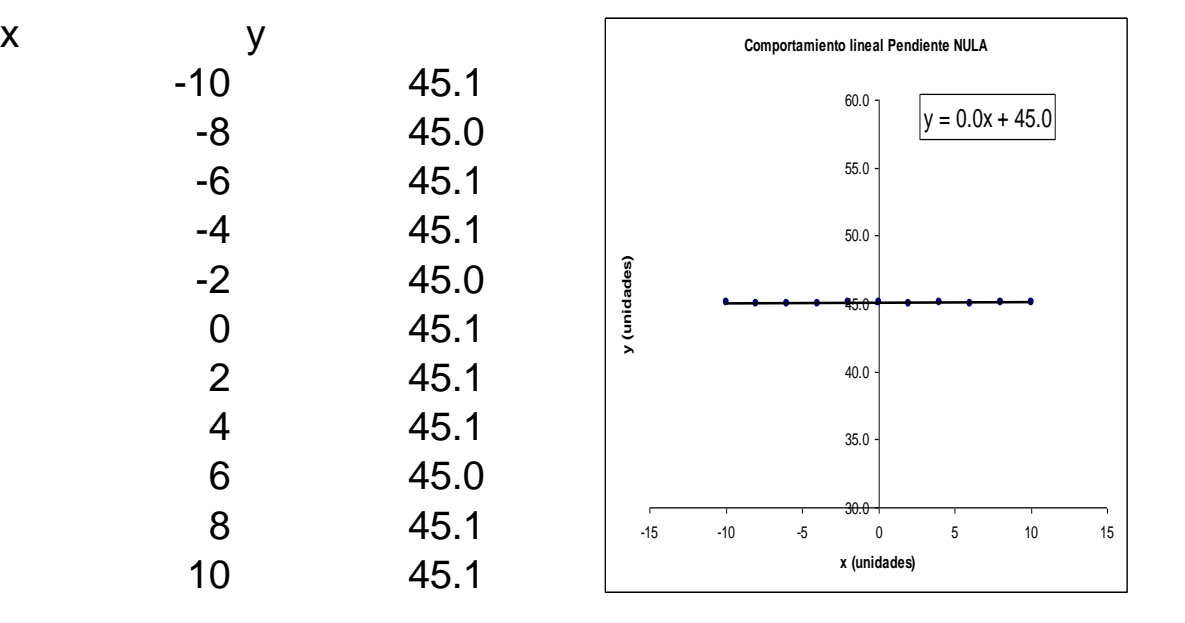

# **Ejemplo de ley física que tiene comportamiento 'Lineal'**

La resistividad *´ρ´* de un conductor es una propiedad intrínseca de los conductores. La resistencia al paso de corriente de un conductor depende de la longitud *´L´*, de la sección transversal *´S´* de este y de la composición o estructura química del material. Por lo que la resistencia óhmica se puede escribir como:

$$
R = \rho \cdot \frac{L}{S}
$$

Los valores de la resistencia por metro lineal para un conductor de cobre  $\rho_{\text{Cu}} = 1.71 \times 10^{-8} \Omega \cdot m$  en función del grosor del cable se podrían calcular con la siguiente expresión:

$$
R_{1m}=\rho\cdot\frac{1}{S}
$$

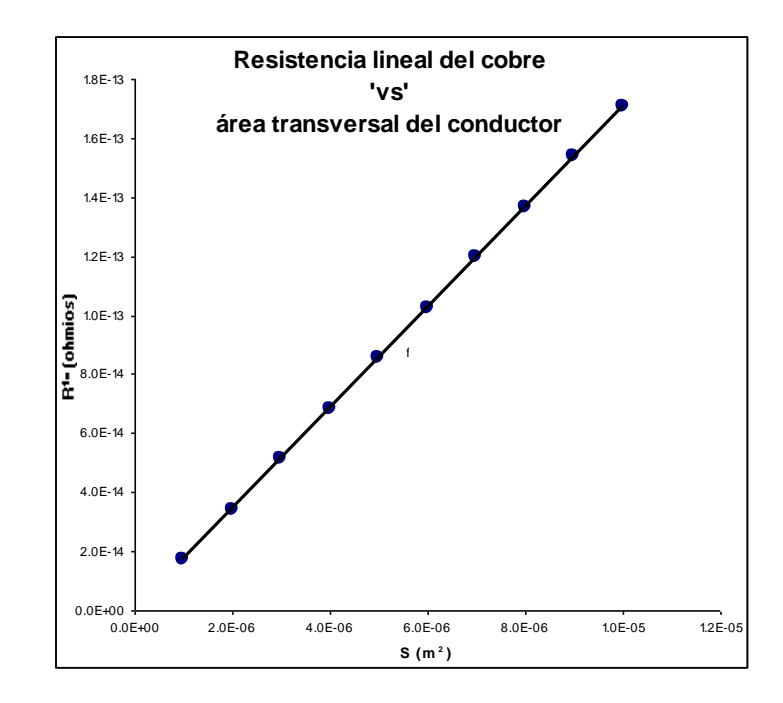

 $y = a \cdot e^{b \cdot x}$ 

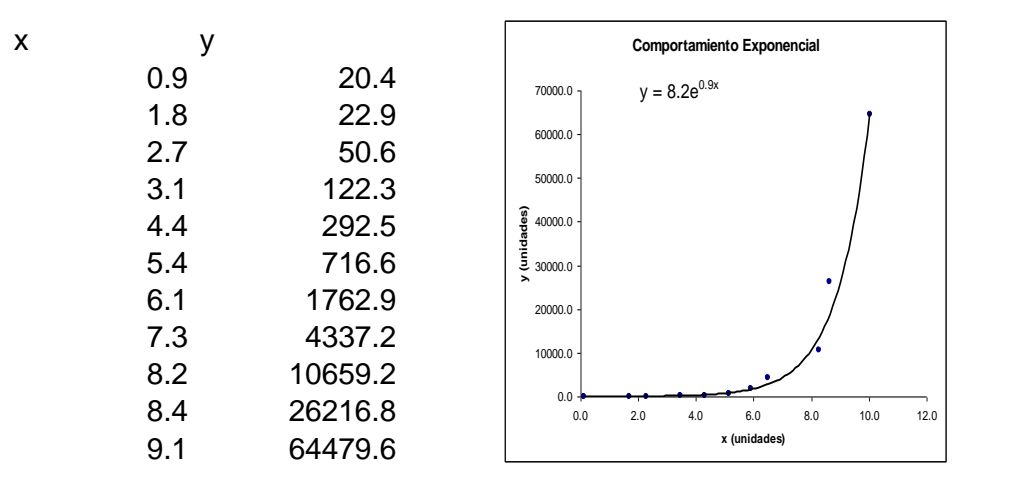

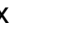

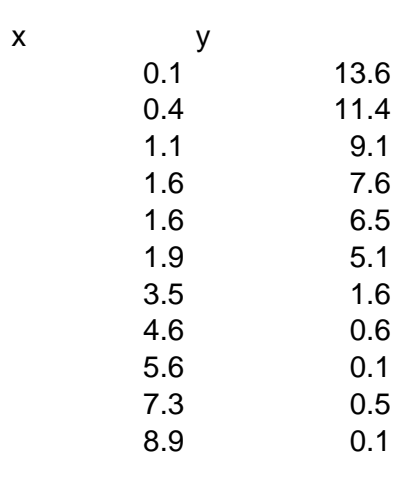

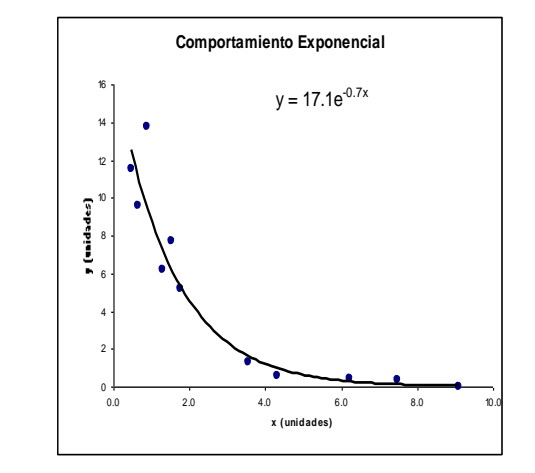

44

# **Ejemplo de ley física que tiene comportamiento 'Exponencial'**

El fenómeno físico de la desintegración radiactiva se basa en la observación de materiales como el plutonio, el radio o el isótopo  $C^{14}$  que se desintegran naturalmente para formar otro elemento o isótopo del mismo elemento con una rapidez proporcional a la cantidad de material radiactivo presente. La ley que sigue este fenómeno tiene la expresión siguiente:

$$
M(t)=M_0\cdot e^{-kt}
$$

donde *M<sup>0</sup>* es la masa inicial del elemento, *M*(*t*) es la cantidad del elemento en cada instante de tiempo y la constante *k* recibe el nombre de constante de desintegración radiactiva o constante de semidesintegración y representa la probabilidad por unidad de tiempo de que los núcleos pertenecientes al material se desintegren. También puede interpretarse como la rapidez con que se produce la desintegración.

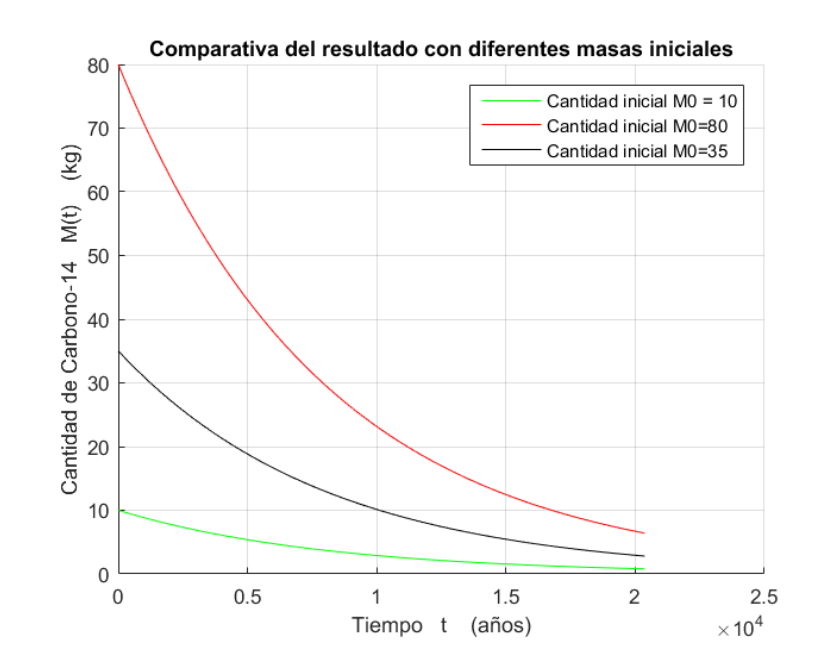

 $y = a \cdot x^b$ 

x y

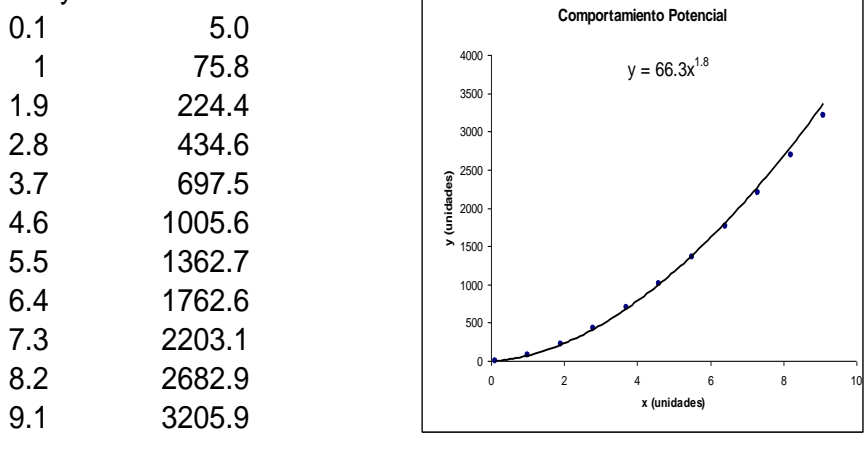

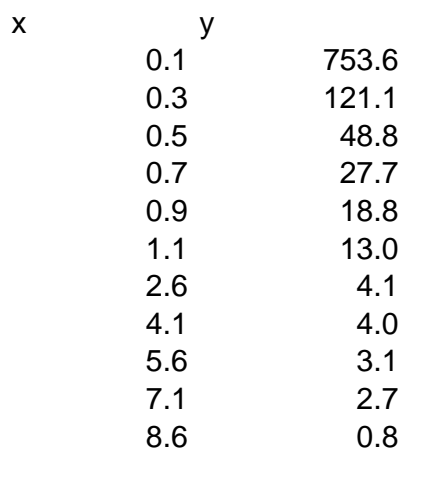

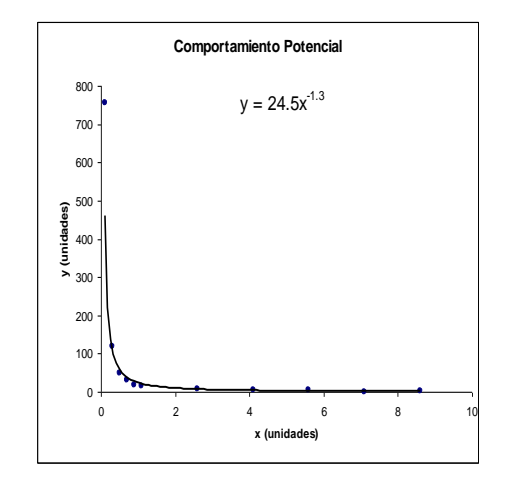

 $\bigg)$ 

# **Ejemplo de ley física que tiene comportamiento 'Potencial'**

La ley de Stefan-Boltzmann establece que un cuerpo negro emite radiación térmica con una potencia emisiva hemisférica total *E* (W/m²) proporcional a la cuarta potencia de su temperatura (K):

$$
E=\sigma\cdot T_e^4
$$

donde *T<sup>e</sup>* es la temperatura efectiva, es decir, la temperatura absoluta de la superficie y sigma es la constante de Stefan-Boltzmann:

$$
\sigma=5,67\times10^{-8}\frac{\text{W}}{\text{m}^2\cdot\text{K}^4}
$$

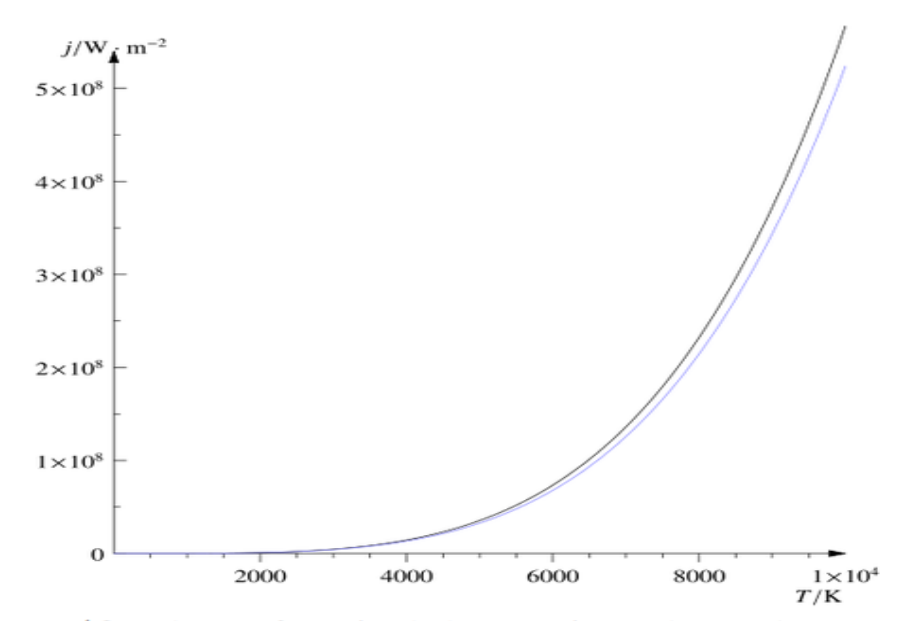

Gráfica de una función de la energía total emitida por un cuerpo negro  $j^*$ , proporcional a su temperatura termodinámica  $T$ . En azul está la energía total de acuerdo con la aproximación de Wien,  $j_W^\star = j^\star/\zeta(4) \approx 0,924 \sigma T^4$ .

# **D) Comportamiento Logarítmico**:

$$
y = a \cdot Ln(x) + b
$$

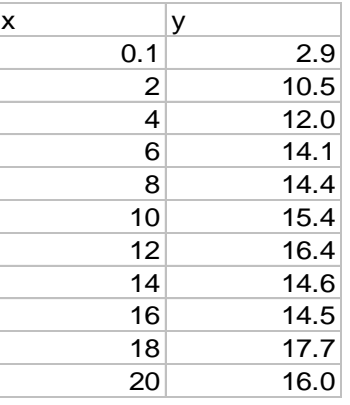

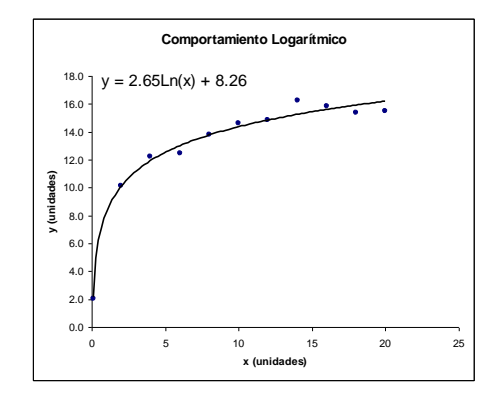

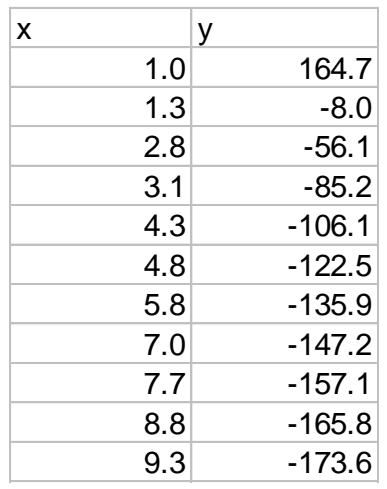

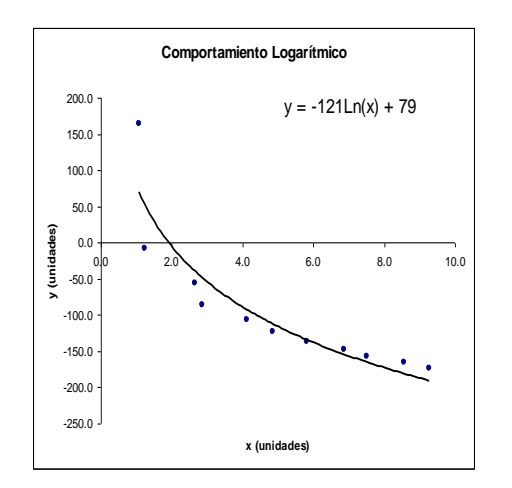

# **Ejemplo de ley física que tiene comportamiento 'Logarítmico'**

La ley que gobierna la altura en frecuencias  $A_s(f)$  de la escala musical cromática establece que el número de semitonos entre dos notas musicales sigue la siguiente ley:

$$
A_{s}(f) = K \cdot Ln(f/f_{0})
$$

donde *f<sup>0</sup>* es frecuencia de la nota fundamental, y *K* es una constante que define el semitono cromático:

 $K = 0.69$ 

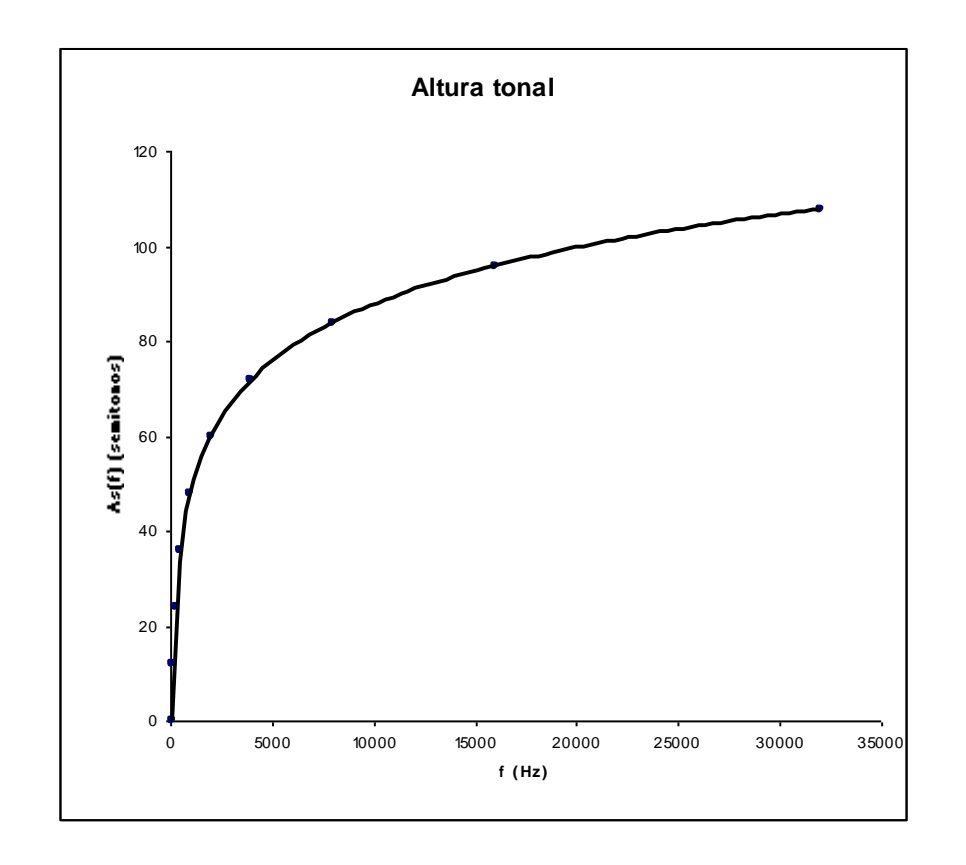